**Résumé non-technique Ferme éolienne de Périgné**  *Commune de Périgné*

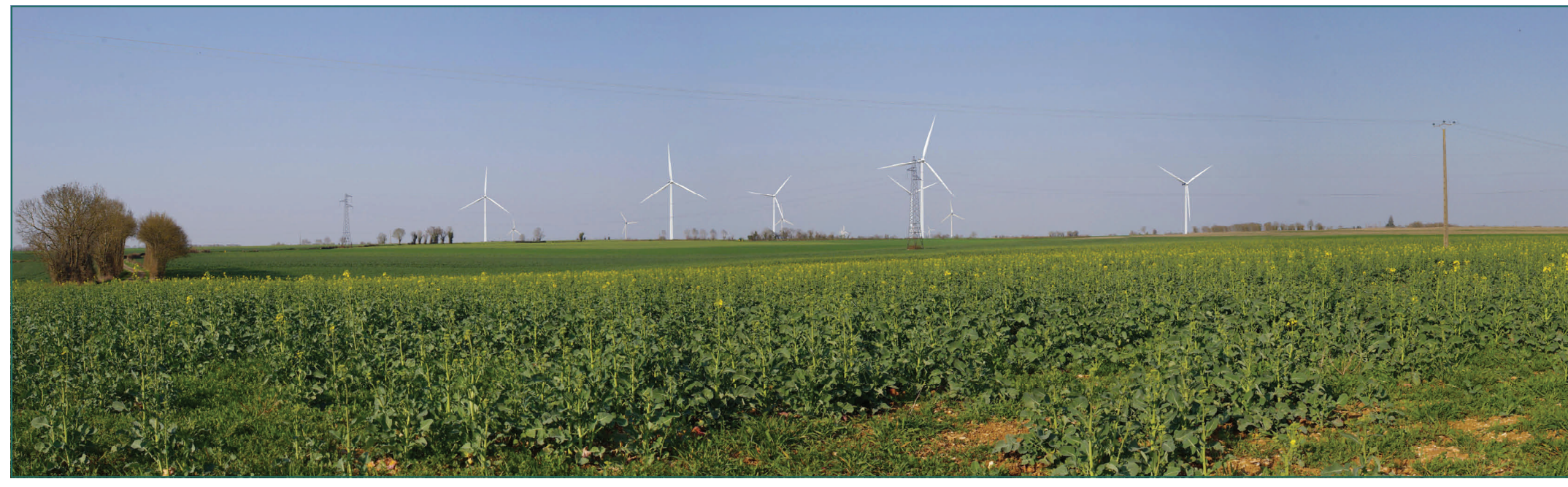

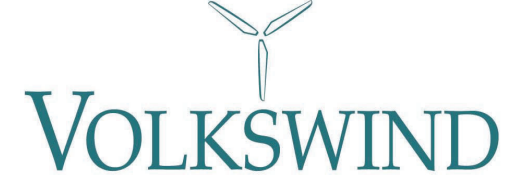

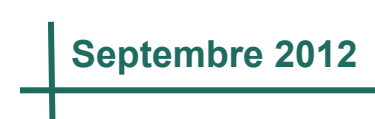

**Volkswind France SAS SAS au capital de 250 000 € R.C.S Nanterre 439 906 934 Centre Régional de Limoges** 

**Aéroport Bellegarde** 

**87100 LIMOGES** 

**Tél : 05.55.48.38.97 / Fax : 05.55.08.24.41** 

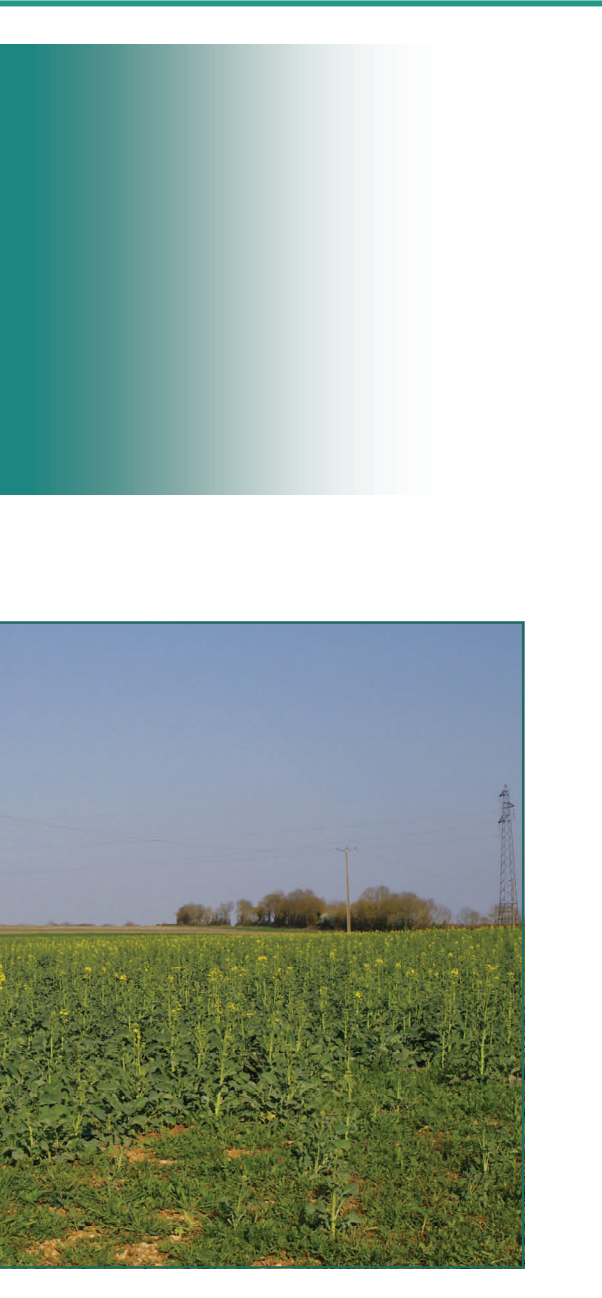

**Résumé non-technique - Sommaire -**

# Sommaire

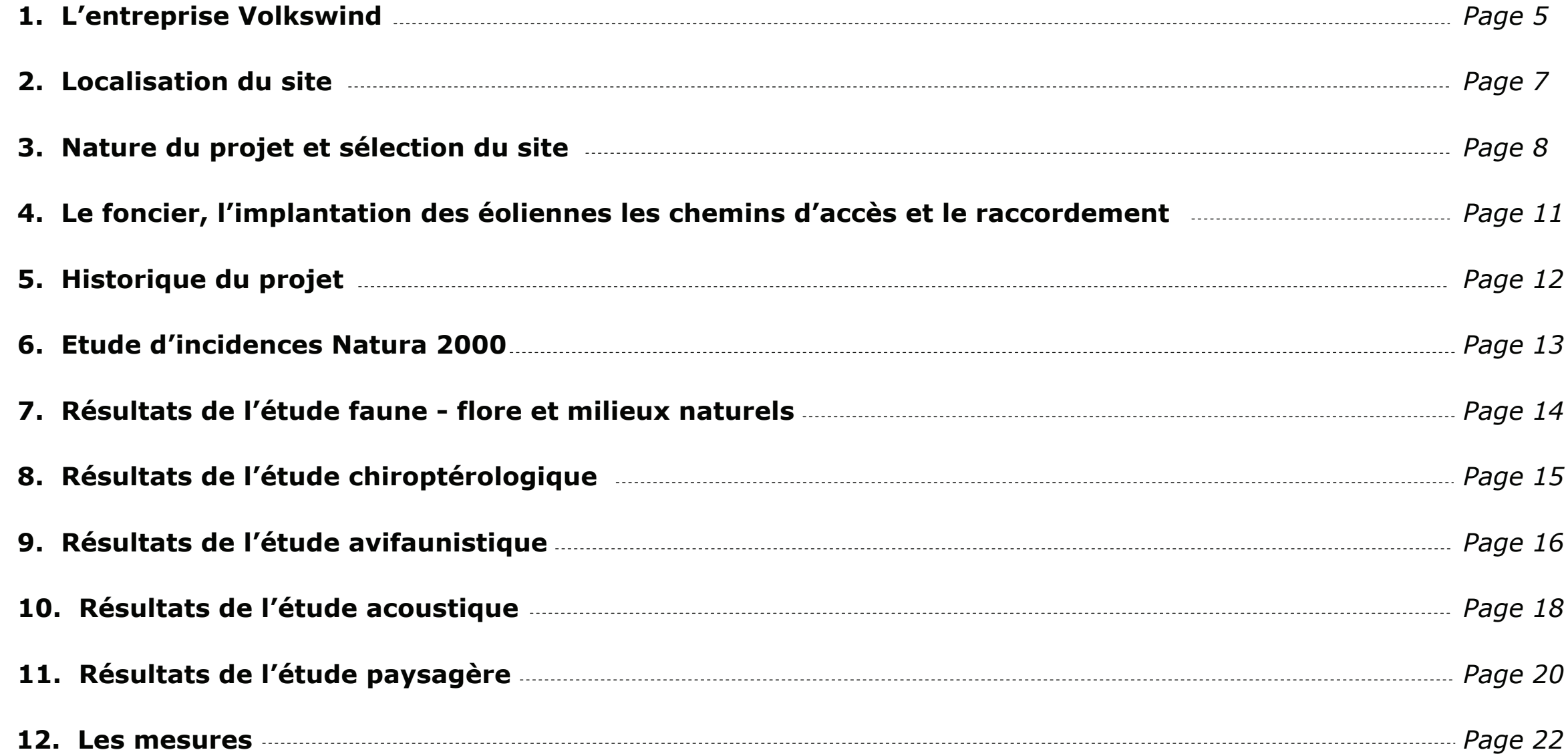

- *Page 5*
- *Page 7*
- *Page 8*
- *Page 11*
- *Page 12*
- *Page 13*
- *Page 14*
- *Page 15*
- *Page 16*
- *Page 18*
- *Page 20* 
	-

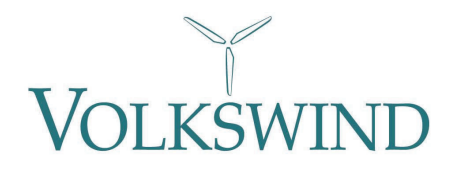

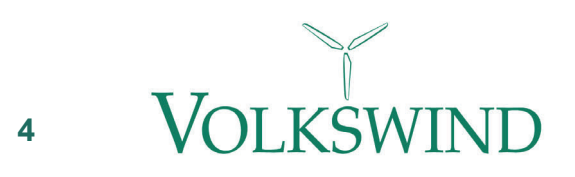

**1. L'entreprise Volkswind** 

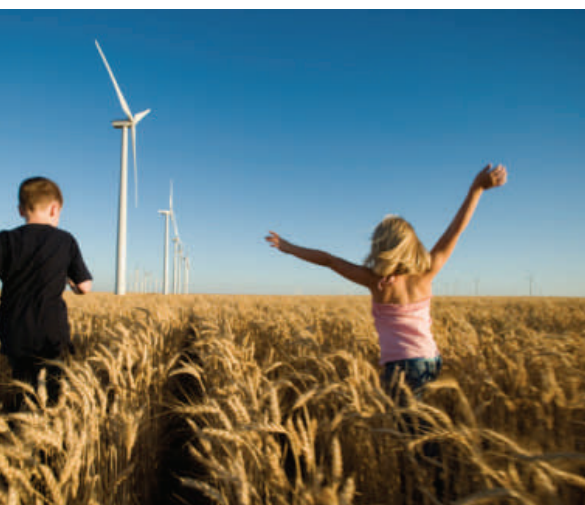

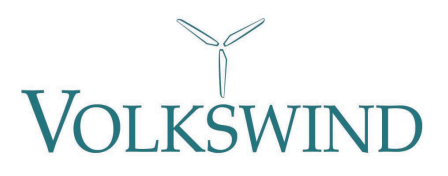

### **1. L'entreprise Volkswind**

#### • *Une entreprise à taille humaine, adossée à un groupe international*

Volkswind France est une société qui conçoit, développe, construit et exploite des projets éoliens, en étroite collaboration avec ses partenaires locaux.

Créée en 2001, l'entreprise compte plus de **250 MW raccordés**, pour **137 éoliennes** installées. Cela couvre les besoins annuels en électricité de **250 000 personnes**, évitant ainsi le rejet de plus de **160 000 tonnes de CO2** chaque année.

Volkswind est une entreprise de proximité grâce à sa structure locale organisée en antennes régionales :

- Boulogne-Billancourt (Ile-de-France) siège social
- Tours (Centre)
- Limoges (Limousin)
- Amiens (Picardie)
- Montpellier (Languedoc-Roussillon)

#### • *Volkswind GmbH*

La société Volkswind GmbH a été créée en Allemagne en 1993 par deux ingénieurs spécialistes de l'énergie éolienne. Convaincus que ce mode de production constitue une solution durable, ils souhaitent relever le défi du changement climatique.

En Allemagne, Volkswind est devenu le dixième producteur d'électricité d'origine éolienne. Sur le parc laboratoire d'Egeln, l'entreprise a installé une machine d'une puissance de 4,5 MW. Sur ce site, le groupe teste en conditions réelles une trentaine d'éoliennes, fournies par cinq constructeurs. Ainsi, la société peut choisir la machine la mieux adaptée à chacun de ses projets en fonction de ses propres tests.

Fort de son expérience, le Groupe crée de nombreuses filiales : en France en 2001, en Pologne, au Royaume-Uni, en Irlande, en Bulgarie en 2007 puis aux États-Unis en 2008.

#### • *Des projets durables et bien intégrés*

De par son expérience dans le développement et l'exploitation des grandes éoliennes, la société sait identifier les différents paramètres assurant l'acceptation, le fonctionnement et la rentabilité à long terme de tels aménagements.

La présence de Volkswind France en régions permet à l'équipe de mieux appréhender les spécificités locales et d'instaurer des relations de confiance et de lonque durée avec les administrations et les partenaires locaux.

*Antennes françaises de Volkswind et régions d'implantation et d'étude* 

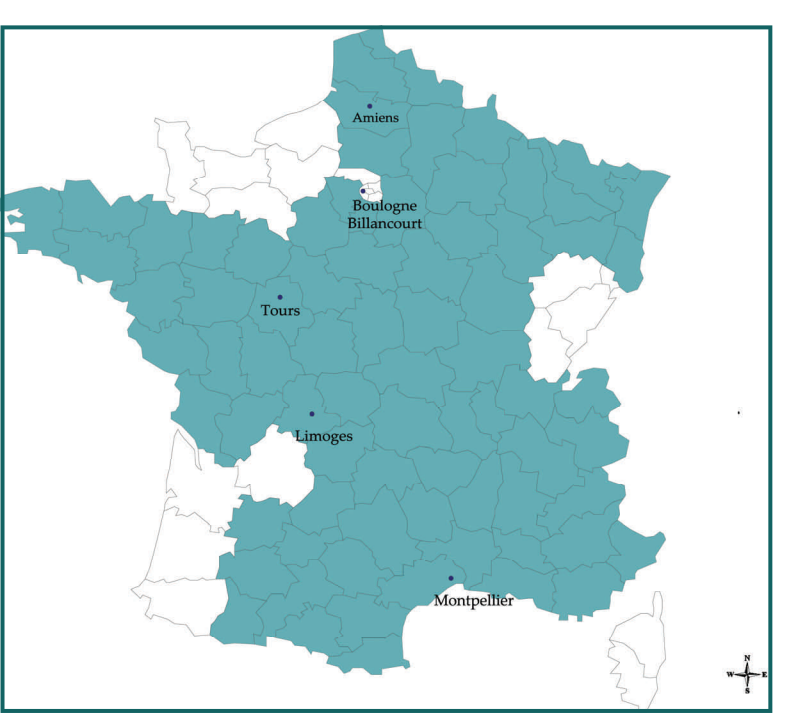

#### • *Des projets en concertation avec la population locale*

Volkswind attache une grande importance à la concertation. Un dialogue ouvert avec les communes garantit un partenariat à long terme. L'information tout au long du projet de la population, des propriétaires et des exploitants garantit une acceptation consensuelle des projets.

Les propriétaires et les exploitants agricoles sont consultés très en amont du projet. Ils peuvent ainsi décider, en toute liberté, de participer ou non à sa réalisation.

Volkswind, en tant qu'exploitant, veille également à la parfaite maintenance de son matériel et s'engage ainsi sur le long terme auprès des populations locales. En effet, par souci de rentabilité de l'investissement, l'exploitant, contrairement à un simple investisseur, a tout intérêt à pérenniser la production d'énergie de son parc.

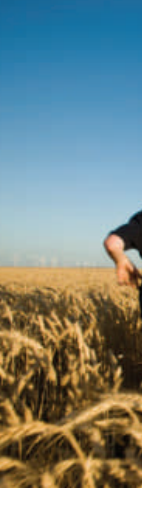

### **1. L'entreprise Volkswind**

#### • *Nos réalisations :*

Cette carte présente à la fois les parcs développés par Volkswind qui sont en exploitation ; les permis de construire accordés et les parcs à l'étude. Avec plus de 800 MW à l'étude, l'entreprise joue un rôle moteur dans la diversification du bouquet énergétique français.

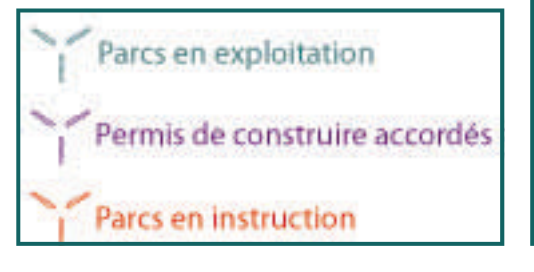

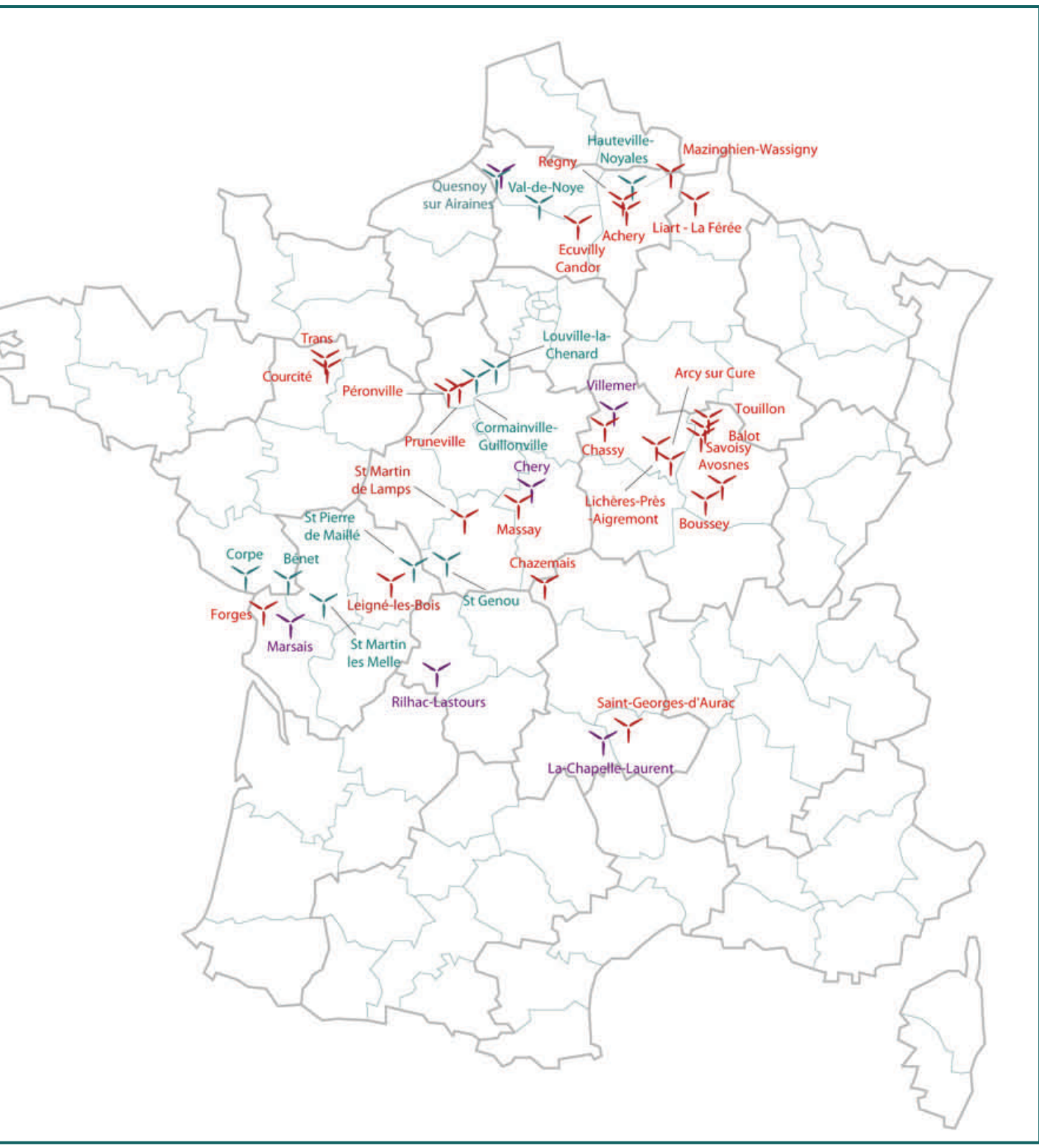

*Réalisations de Volkswind France* 

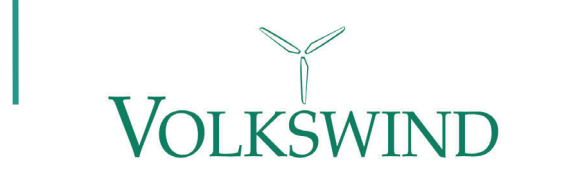

**2. Localisation du site**

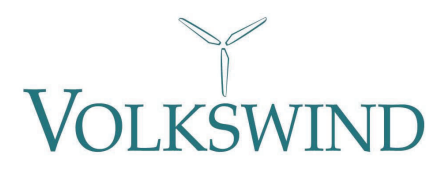

### **2. Localisation du site**

Le projet éolien se situe en Poitou-Charentes, dans le département des Deux-Sèvres, sur la commune de Périgné, à environ 25 kilomètres au Sud-Est de Niort, et à 7 km à l'Ouest de Melle.

Cette commune rurale s'étend sur une superficie totale de 21,18 km², et compte 1 026 habitants.

Le projet d'implantation de 6 éoliennes est prévu à l'Est du bourg de Périgné. Les deux lignes de trois éoliennes s'intègrent parfaitement dans cette plaine, constituée essentiellement de zones de grandes cultures.

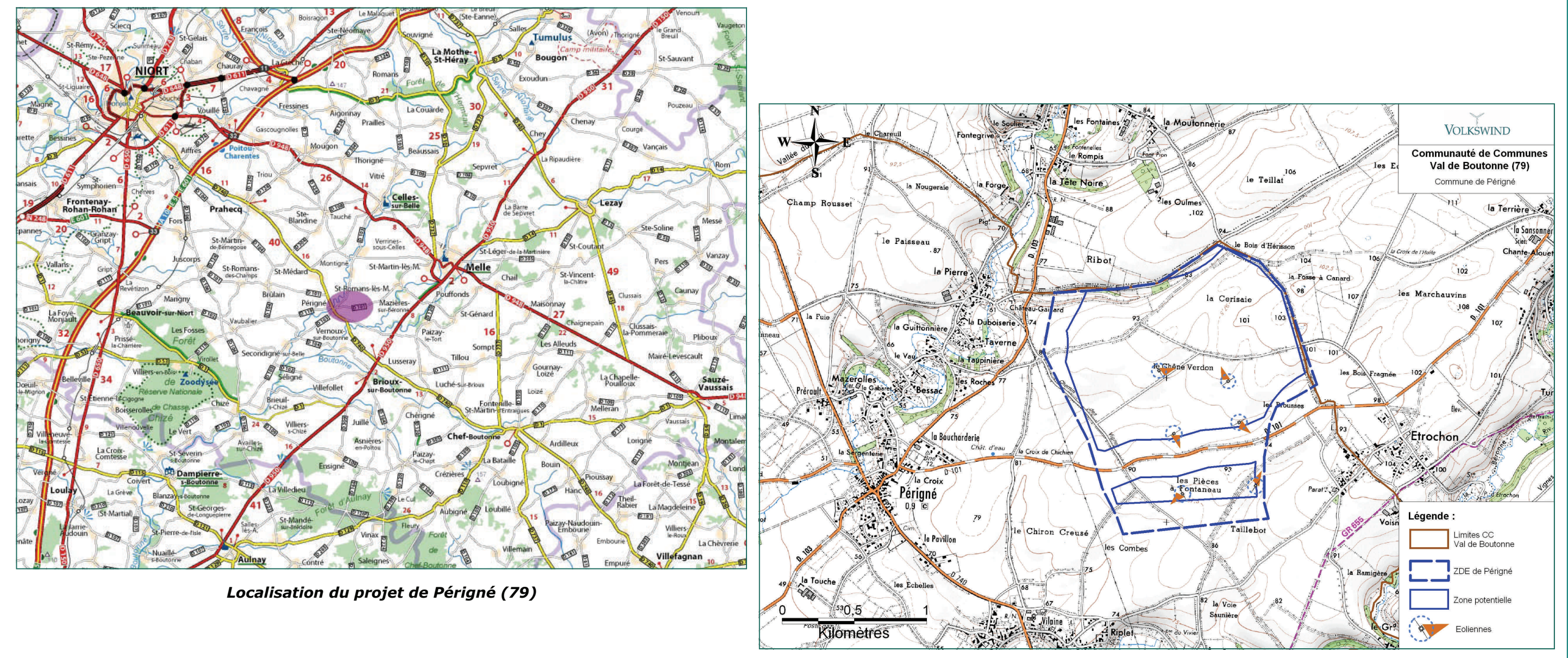

*Localisation des éoliennes* 

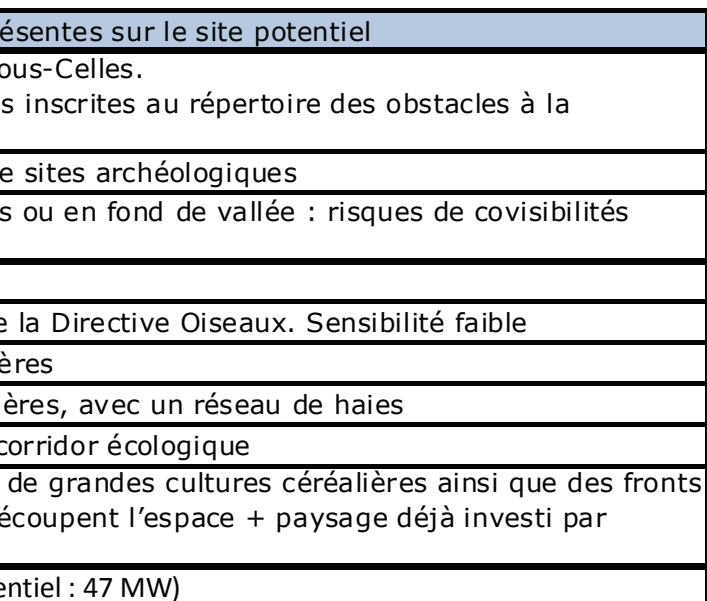

#### **3. Sélection du site**

#### **3. Nature du projet et sélection du site**

Le projet éolien de Périgné concerne la création d'un parc d'une puissance nominale totale de 12 MW, composé de 6 éoliennes (marque Vestas ; modèle V100—2MW) . Le parc pourra fournir une production annuelle d'environ **25,9 GWh** (facteur de charge estimé à 24,6%, soit un fonctionnement à pleine charge pendant environ 2160 heures) . C'est-à-dire qu'il sera en mesure de couvrir les besoins en électricité de **25 900 personnes** (chauffage compris) par an.

Destiné à la production d'électricité, le projet sera raccordé au réseau public de transport d'électricité. Il comprendra diverses infrastructures annexes nécessaires à sa construction et à son exploitation : les chemins d'accès, les aires de montage, et les postes de livraison qui servent d'interface pour transmettre l'électricité produite par les éoliennes au poste source du réseau EDF.

#### • **Déroulement d'un projet et choix du site**

La sélection du site passe par une première étape : l'étude de préfaisabilité. Celle-ci permet de mettre en lumière le potentiel existant à plusieurs échelles. Pour réaliser cette présélection, il est nécessaire de passer par un premier travail cartographique. La méthodologie pour réaliser ce document graphique consiste à empiler les différentes contraintes qu'il est important de prendre en compte pour un projet éolien à l'échelle départementale et à l'échelle communale.

La cartographie de repérage tient compte des contraintes visibles liées au paysage à petite échelle (département), aux espaces naturels protégés, à l'aéronautique, au réseau hertzien, au réseau électrique et au patrimoine. Cette carte permet d'écarter les espaces les plus sensibles et de définir les zones favorables à l'implantation d'un parc éolien.

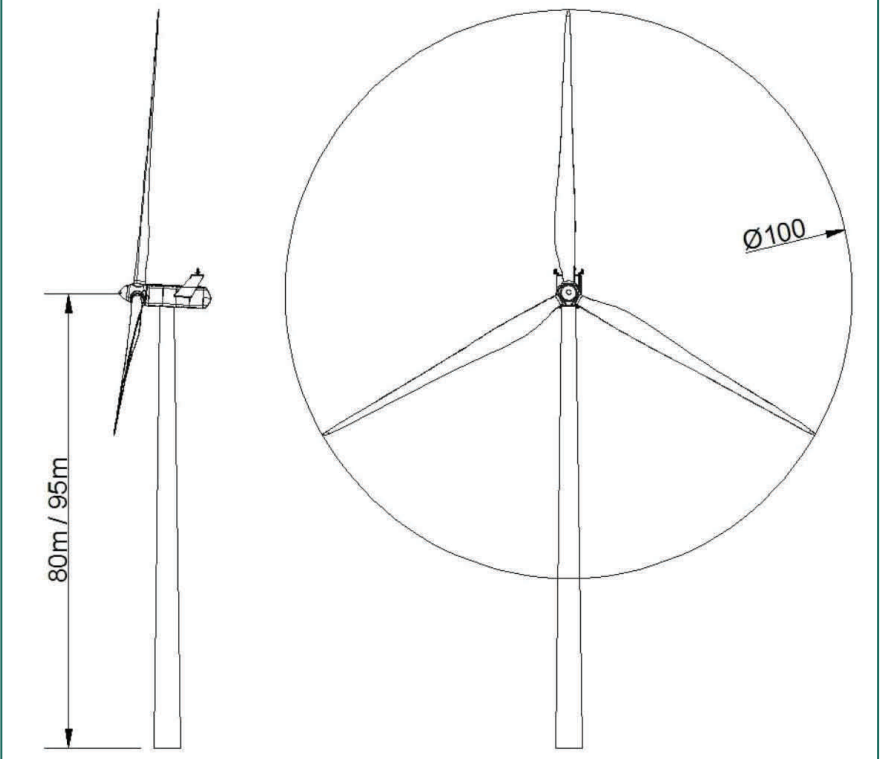

#### • **Les principales contraintes sont les suivantes :**

Le potentiel de vent : la région Poitou-Charentes dispose de nombreux atouts pour développer une activité de production d'électricité d'origine éolienne. Le secteur d'étude se caractérise par des vents d'environ 7 m/s à 100 m , propices pour le développement de projets éoliens. *Dimensions de l'éolienne Vestas V100-2MW* 

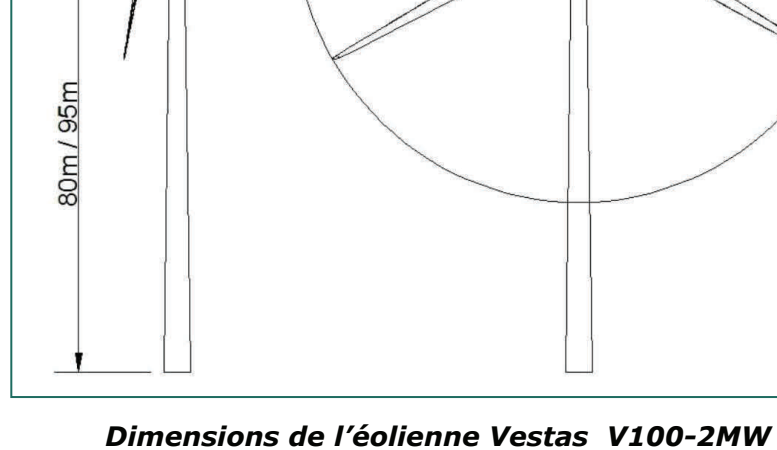

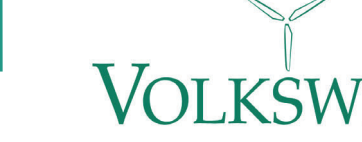

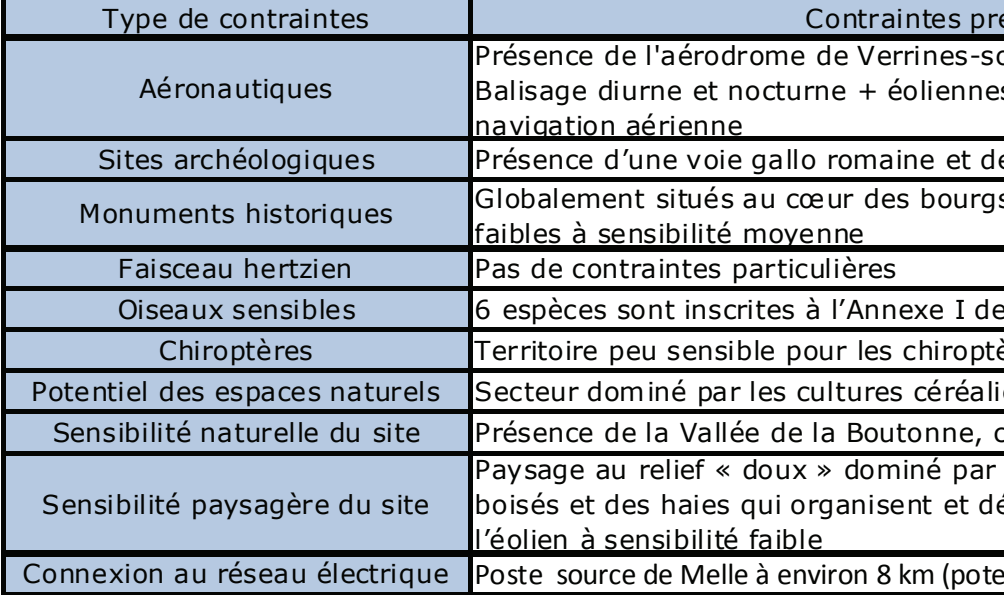

**3. Sélection du site**

VOLKSWIND

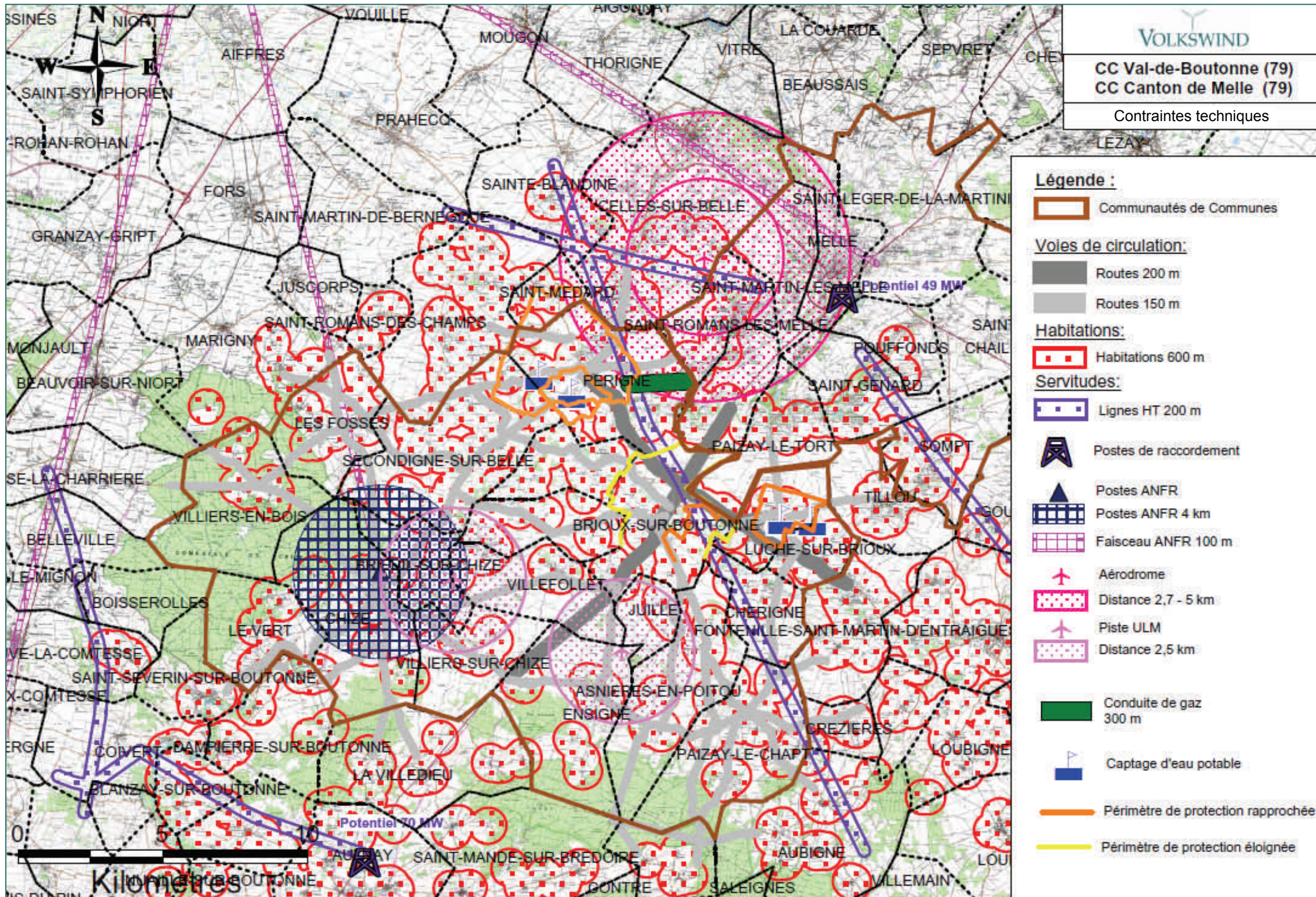

*Les contraintes techniques du projet éolien de Périgné* 

#### **3. Sélection du site**

Une fois les zones favorables identifiées, un zoom sur les contraintes permet de définir précisément les sites potentiels d'implantation. La cartographie prend alors en compte les axes de communication, les réseaux électriques et gaziers, les réseaux d'eaux, les servitudes radioélectriques et de télécommunication, ainsi que la distance aux habitations.

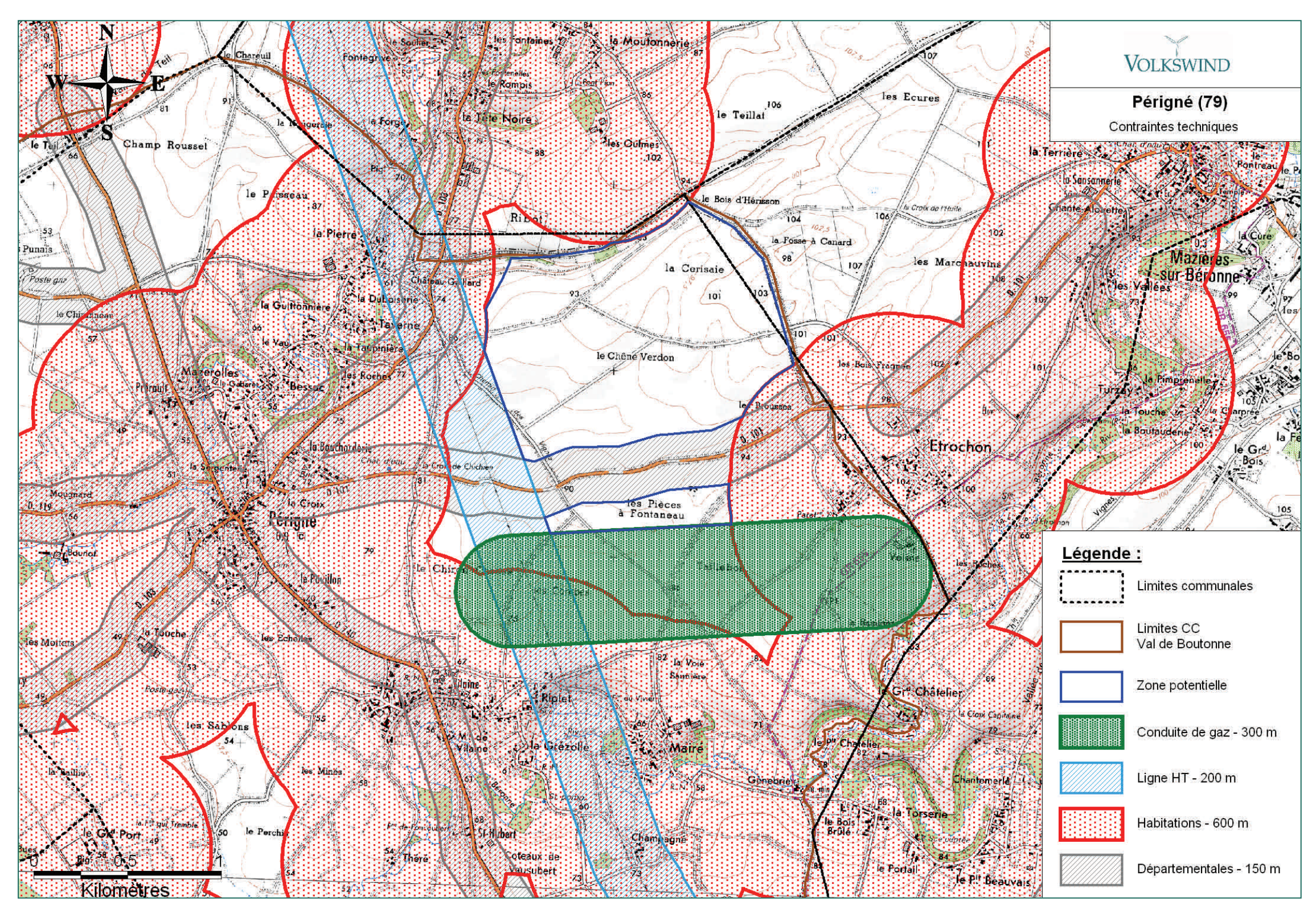

*Les contraintes locales sur le site de Périgné* 

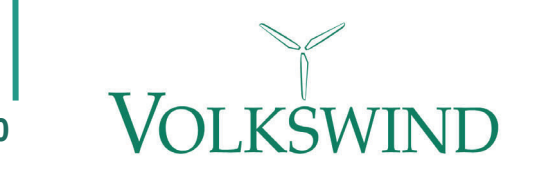

# **4. Le foncier, l'implantation des éoliennes, les chemins d'accès et le raccordement**

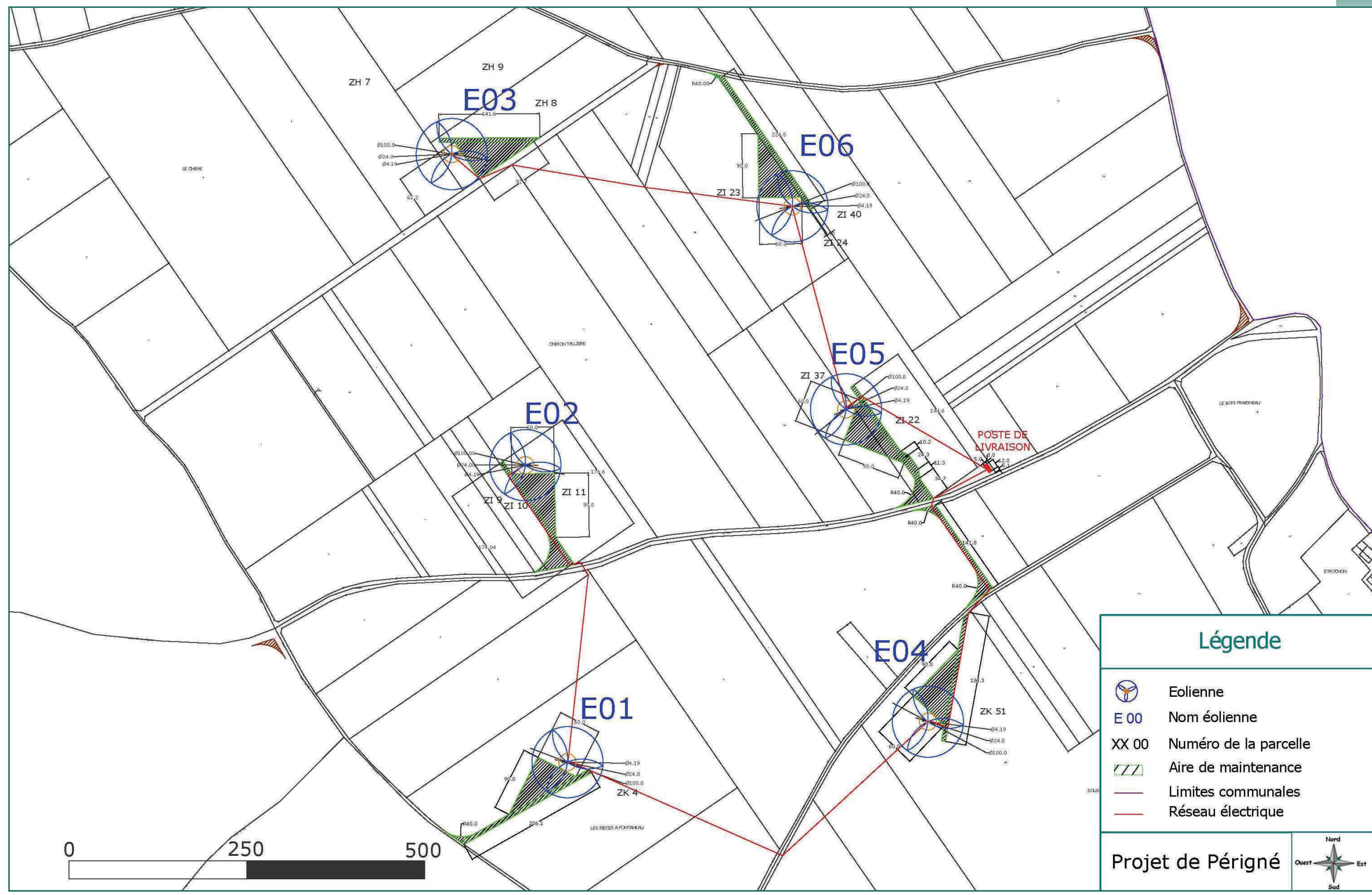

*Implantation des machines sur fond cadastral et chemins d'accès* 

# **79 - Périgné**

**4. Le foncier, l'implantation, les chemins, le raccordement**

- 
- 
- 
- 
- 

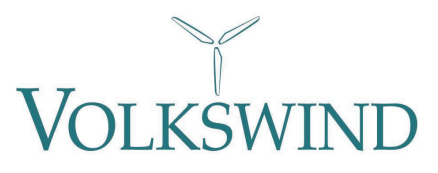

**12** 

**5. Historique du projet**

### **4. Le foncier, l'implantation des éoliennes, les chemins d'accès et le raccordement**

Le poste de livraison sera vraisemblablement raccordé au poste source de Melle, situé à environ 8 km à l'Est du projet, ayant une capacité d'accueil de 47 MW.

Pour le moment, aucune solution définitive n'est arrêtée puisque la réponse du gestionnaire du réseau électrique n'a pas été formulée.

En effet, dans le cadre des procédures à suivre pour le raccordement d'un parc éolien, il s'agit, lors de l'instruction de la demande de permis de construire, d'effectuer une Demande d'Étude Détaillée auprès du gestionnaire du réseau électrique existant.

Cela permet d'obtenir une idée de solution de raccordement, ainsi que de son coût et de réduire les délais de la PTF (Proposition Technique et Financière, étape suivante) lorsqu'il n'y a pas de changement de caractéristiques du projet.

Cette demande est en cours de réalisation. Pour effectuer la demande d'Étude Détaillée, la NDIPC (Notification du Délai d'Instruction du Permis de Construire) constitue l'une des pièces du dossier.

La cartographie ci-contre présente une hypothèse de cheminement enterré des câbles pour raccorder les éoliennes au poste de livraison.

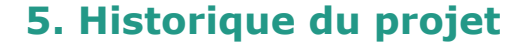

La société VOLKSWIND, du fait de sa **connaissance du secteur avec le parc éolien de Saint-Martin-Lès-Melle**, a continué sa réflexion de développement sur la Communauté de Communes du Canton de Melle et la Communauté de Communes Val de Boutonne.

**Elle a également bénéficié du soutien des élus** puisqu'elle a été **sélectionnée par la Communauté de Communes Val de Boutonne** pour le développement de projets éoliens sur son territoire.

Voici les dates clés retraçant l'historique du développement du projet avec les communes concernées :

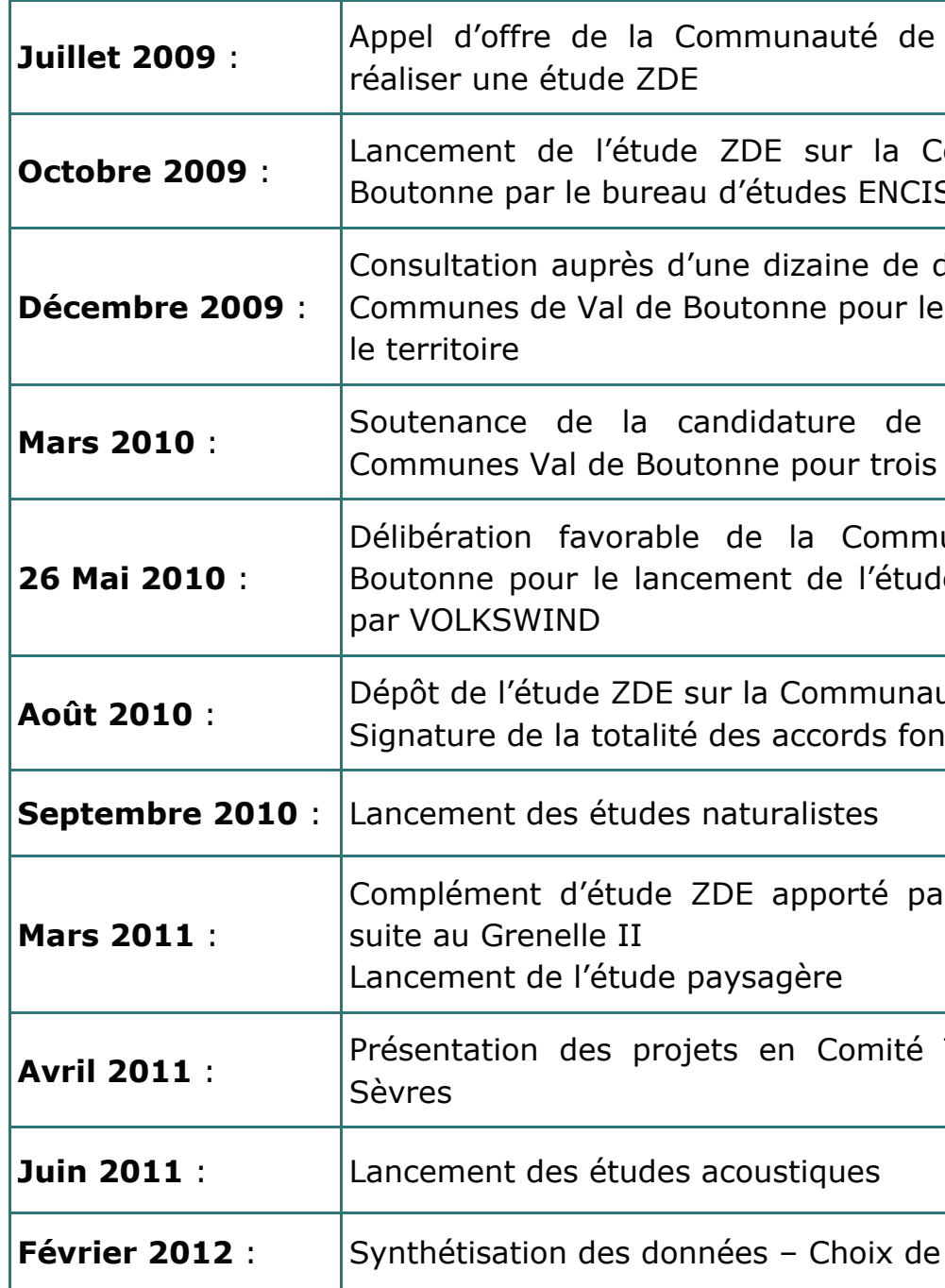

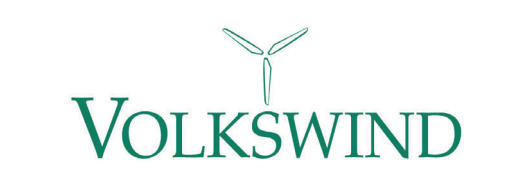

*Historique du projet* 

Communes Val de Boutonne pour

iommunauté de Communes Val de<br>S-Energies Vertes

développeurs par la Communauté de développement de parcs éoliens sur

Volkswind à la Communauté de<br>zones de projets (dont Périgné)

unauté de Communes de Val de e d'un projet éolien sur le territoire

<mark>até de Communes Val de Boutonne</mark><br>Iciers

Ir le cabinet ENCIS-Energies Vertes

Technique Eolien (CTE) des Deux-

**Fimplantation** 

**6. Etude d'incidences Natura 2000**

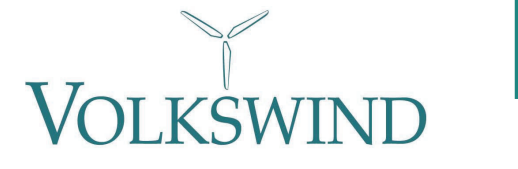

### **6. Etude d'incidences Natura 2000**

L'étude a été réalisée par le bureau **CALIDRIS**, créé le 24 novembre 2007, sous la direction de **Bertrand DELPRAT**, un ornithologue diplômé de la Sorbonne, naturaliste passionné d'environnement.

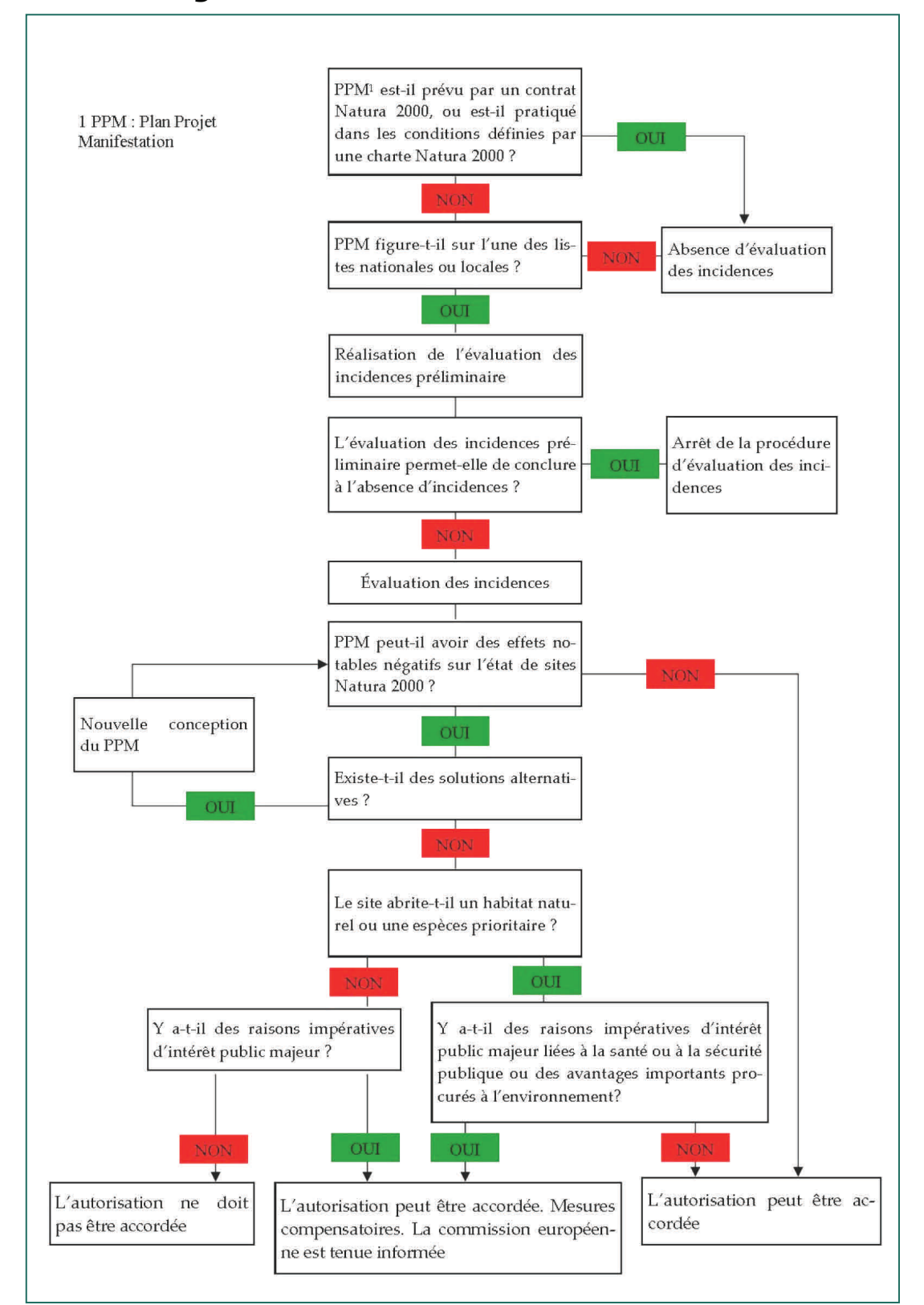

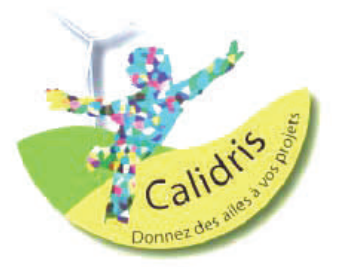

• *Méthodologie :* L'évaluation des incidences doit porter uniquement sur les éléments écologiques ayant justifié la désignation des sites Natura 2000 concernés par l'étude (espèces et habitats des FSD). Elle ne concerne donc pas les habitats naturels et espèces qui ne sont pas d'intérêt communautaire ou prioritaire, même s'ils sont protégés par la loi.

> Les éléments d'intérêt européen pris en compte dans l'analyse des incidences doivent être « sensibles » vis-à-vis du projet. Une espèce ou un habitat est dit sensible lorsque sa présence est fortement probable et régulière sur l'aire d'étude et qu'il y a une interférence possible entre, d'une part son état de conservation et/ou celui de son habitat et d'autre part, le projet dans sa phase de construction et d'exploitation.

#### • *Observations :*

L'étude d'incidences Natura 2000 se mène sur un rayon de 20 kilomètres.

Dans ce périmètre, trois ZPS et quatre SIC sont référencées.

Le projet éolien n'empiète sur aucune zone NATURA 2000, même s'il se situe à proximité du SIC « Vallée de La Boutonne ».

La plupart des effets dommageables des parcs éoliens sont dus à un dérangement et un risque de destruction des niches en période de reproduction.

La société VOLKSWIND s'engage à mener les travaux hors périodes de couvaison et d'élevage des espèces d'oiseaux présentes sur le site, soit sur la période mars-juin.

D'après les conclusions du cabinet CALIDRIS, « *l'analyse fine de la compatibilité entre le maintien de l'état de conservation favorable des éléments naturels d'intérêt communautaire et le projet de parc éolien met en évidence l'absence d'effet significatif dommageable sur l'état de conservation des habitats naturels et des espèces qui ont justifié la désignation des sites* ».

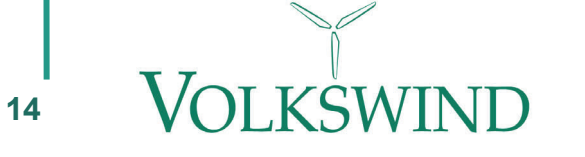

#### **7. La faune, la flore et les habitats**

#### **7. Résultats de l'étude faune-flore et milieux naturels**

Le bilan écologique préalable aux aménagements d'un site éolien sur le secteur de Périgné a mis en évidence des enjeux écologiques de niveau faible à nul sur le site.

#### • *Flore/ habitat*

L'environnement du projet est constitué par une zone vouée à la culture.

122 espèces ont été recensées sur le site, dont aucune n'est protégée en Poitou-Charentes, ni inscrite en liste rouge nationale.

Le vallon à l'extrême Nord de la zone de projet héberge deux secteurs très restreints de pelouse sèche relictuelle, habitat communautaire inscrit dans la Directive Habitats, ainsi qu'une érablière correspondant à des « Forêts de pente » qui est également un habitat d'intérêt communautaire.

Concernant les haies, elles sont situées majoritairement le long des voies, et dans la plupart des cas taillées à la verticale de chaque côté. Seuls les houppiers des plus grands arbres peuvent éventuellement s'étaler de part et d'autre du centre de la haie. Dans la majorité des cas, l'épaisseur de la haie n'atteint pas 1 mètre, l'intérêt pour l'accueil de la faune est donc réduit. Cependant, au niveau du vallon au Nord de la zone, on observe de nombreuses haies encore bien structurées, qui constituent un bocage.

#### • *Autre faune (hors chiroptères et avifaune)*

Sur le site, il n'a pas été observé de milieu naturel propre à accueillir des amphibiens, des reptiles ou encore des Coléoptères saproxylophages ; l'essentiel des milieux naturels étant occupé par des cultures.

Aucune espèce patrimoniale d'insecte n'a été trouvée sur le site.

Il a été observé des espèces communes telles que le lapin de Garenne, le Lièvre d'Europe et le Chevreuil européen.

Il n'existe pas de contrainte réglementaire vis-à-vis de cette faune, et sa sensibilité écologique est très faible.

*Les habitats naturels sur le site de Périgné* 

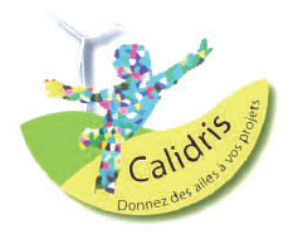

#### • *Mesures d'atténuation*

Différentes mesures d'atténuation des effets du projet sur le milieu naturel prendront néanmoins en compte les contraintes écologiques faune-flore :

- <sup>−</sup>Eviter la destruction de haies,
- <sup>−</sup>Éviter les pollutions du sol et des milieux,

 <sup>−</sup>Prendre en compte la localisation des espèces et habitats patrimoniaux dans le projet d'implantation.

#### **Le projet intégrant ces différentes mesures d'atténuation, l'impact sera globalement très limité.**

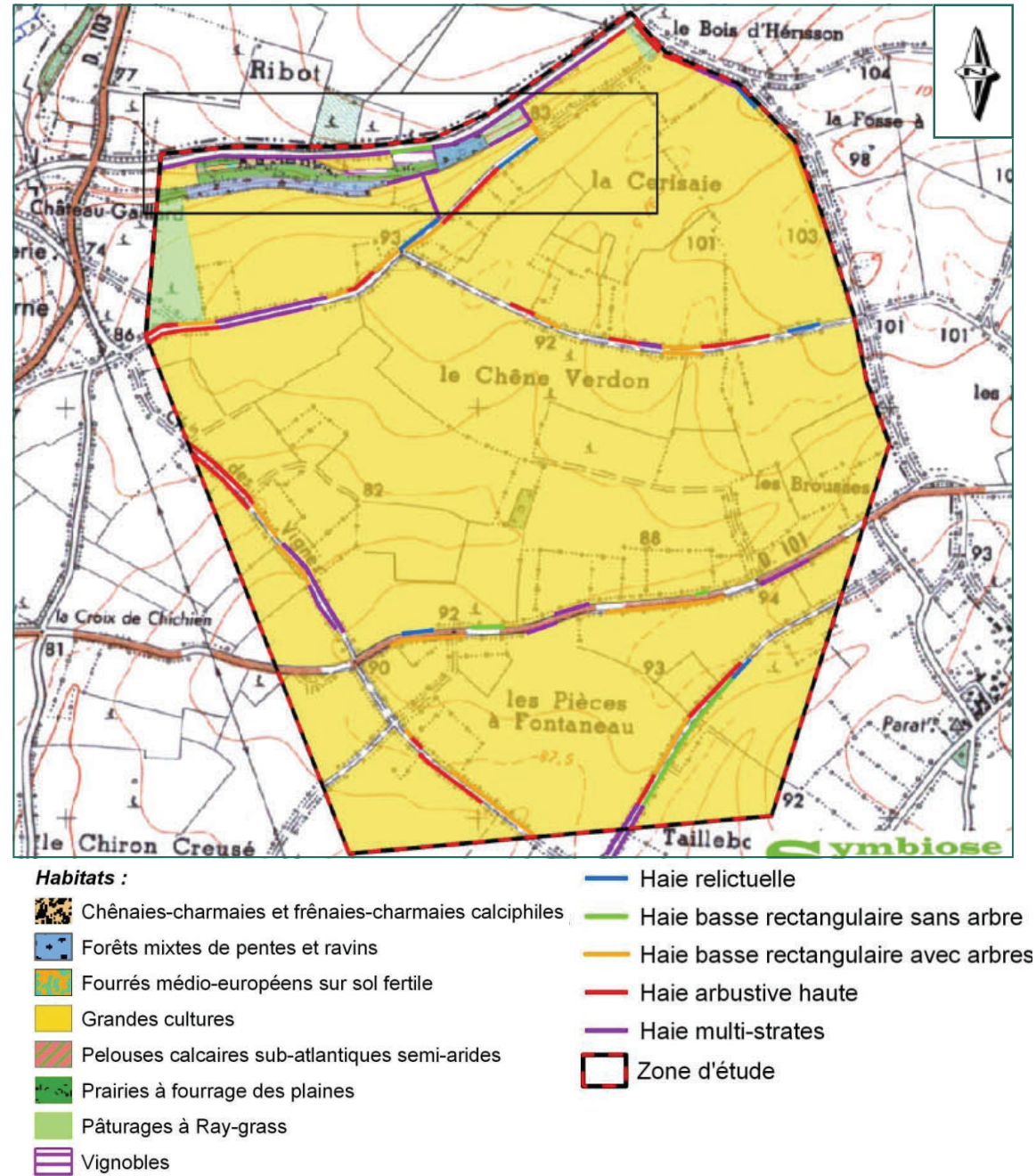

## **8. Résultats de l'étude chiroptérologique**

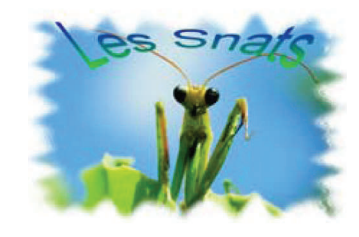

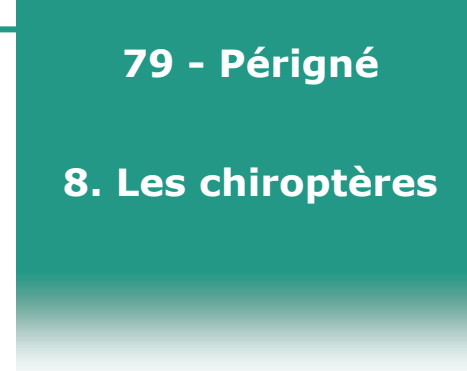

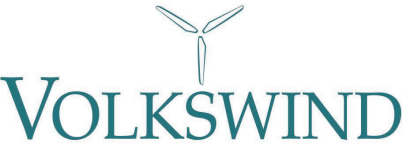

L'étude a été réalisée par **M. Marc CARRIERE**, du cabinet d'études **Les Snats.** 

#### • *Méthodologie :*

En l'absence d'intérêt chiroptérologique noté dans la bibliographie, et compte tenu des faibles potentialités qu'offre la zone d'études pour les chiroptères en termes de gîtes, de territoires de chasse ou d'axes de déplacement, un plan d'échantillonnage basé sur un suivi de fréquence mensuel a été adopté pour ce site.

Pour réaliser ce suivi, six soirées d'observation ont été effectuées entre le mois d'octobre 2010 et le mois de septembre 2011. Ces six passages permettent de couvrir de façon satisfaisante l'ensemble du cycle d'activité des chiroptères : période de transit printanier (mi-mars à fin mai), période de mise bas et d'élevage des jeunes (juinjuillet), et période automnale (accouplements et transit vers les sites d'hibernation), de mi-août à octobre.

Ainsi, onze points d'écoute et quatre transects ont été positionnés sur le site en <sup>s</sup>'appuyant sur l'analyse de la bibliographie et sur l'étude préalable des potentialités du site.

Les séances de détection sont réalisées à la nuit tombée, à l'aide de détecteurs d'ultrasons, pendant une durée de 5 à 10 minutes, pour chacun des points d'écoute.

#### • *Observations :*

Au total dix espèces de chauves-souris ont été inventoriées sur le site avec une majorité de Pipistrelle commune (69 % des contacts). Le site du projet n'est pas un haut lieu d'accueil pour les chauves-souris. Il offre des possibilités d'alimentation assez limitées.

Le principal corridor écologique est formé par la vallée de la Boutonne. L'absence de connexion entre la zone de projet et la Vallée de la Boutonne explique la faible fréquentation du site.

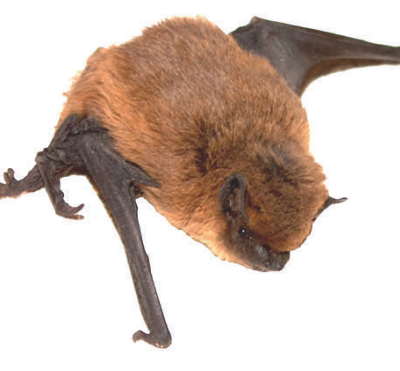

*Pipistrelle commune* 

#### • *Impacts :*

La sensibilité des espèces, au regard des risques de collision, dépend de différents facteurs, notamment :

- la période de présence sur le site, et l'importance des populations
- les possibilités de gîtes au sein du périmètre
- l'offre alimentaire, en termes de territoire de chasse sur le site
- les habitudes de vol des espèces

Les impacts du projet éolien sur les chiroptères sont jugés faibles, compte tenu des peuplements observés (activité surtout au niveau de la vallée de la Boutonne, en périphérie du site, nombreuses espèces à caractère occasionnel), et de la forte artificialisation des paysages (offre en gîtes inexistante, offre alimentaire très réduite).

La faible connectivité entre la zone du projet et le principal corridor que constitue la vallée de la Boutonne et ses affluents, limite fortement les impacts sur la circulation des chiroptères.

Concernant les impacts cumulés liés à la présence de parcs voisins, l'ensemble de 10 éoliennes formé par le projet et le parc le plus proche (Saint -Romans-lès-Melle) étant en dehors des principaux corridors, l'éventuel effet barrière est très limité.

### • *Mesures compensatoires ou de réduction :*

Au vue des faibles risques qui entourent les chiroptères sur cette zone, aucune mesure compensatoire n'est mise en place.

Deux types de suivis de mortalité sont proposés :

 - un suivi traditionnel par prospection pédestre au pied de chacun des aérogénérateur, sur une période de trois ans,

 - un suivi standardisé par capteurs de chocs intégrés aux pales de l'éolienne jugée potentiellement la plus sensible, sur une période de 3 ans.

Le couplage de ces deux suivis permettra également d'évaluer la mortalité des chiroptères liée au barotraumatisme.

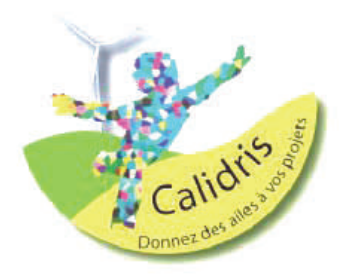

#### **9. Résultats de l'étude avifaunistique**

L'étude a été réalisée par le cabinet d'études **CALIDRIS.** 

#### • *Méthodologie*

De la même manière que pour l'étude faune-flore, un inventaire des espèces d'avifaune nicheuse, hivernante et migratrice a été établi par les ornithologues , détaillant le nombre et le comportement des oiseaux alors observés.

Au total, 24 sorties ont été effectuées au cours des diverses saisons.

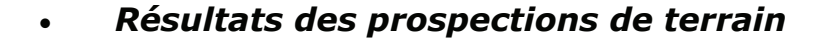

#### - Avifaune hivernante :

Cinq espèces ont été observées en période d'hivernage dont deux qui dominent le cortège en termes d'effectifs : l'Alouette des champs et le Pinson arbres. Néanmoins, il est à préciser que ces effectifs restent faibles.

#### - Migrations :

14 espèces d'oiseaux ont été observées durant la migration prénuptiale. Parmi elles on relève la présence neuf espèces migratrices comme les oies cendrées et les grues cendrées. Les cinq autres espèces observées sont des espèces « locales ». Lors de la migration postnuptiale, dix espèces ont été observées. L'essentiel des rassemblements est constitué par l'hirondelle rustique, l'Alouette des champs et le Vanneau Huppé.

Le site n'est pas un haut lieu de migration. La migration y est diffuse, et l'axe principal de migration est Sud-ouest / Nord-est.

#### - Avifaune nicheuse :

Au total, on dénombre 37 espèces. Il n'a pas été observé d'outarde canepetière sur ou autour de la zone de projet.

Par ailleurs, il n'y a pas de corridor majeur dans ce site de plaine agricole largement dominée par les grandes cultures. Seules les haies forment de petits corridors qui prennent surtout leur importance pour la nidification de certaines espèces, mais sont d'une faible importance pour le déplacement de l'avifaune.

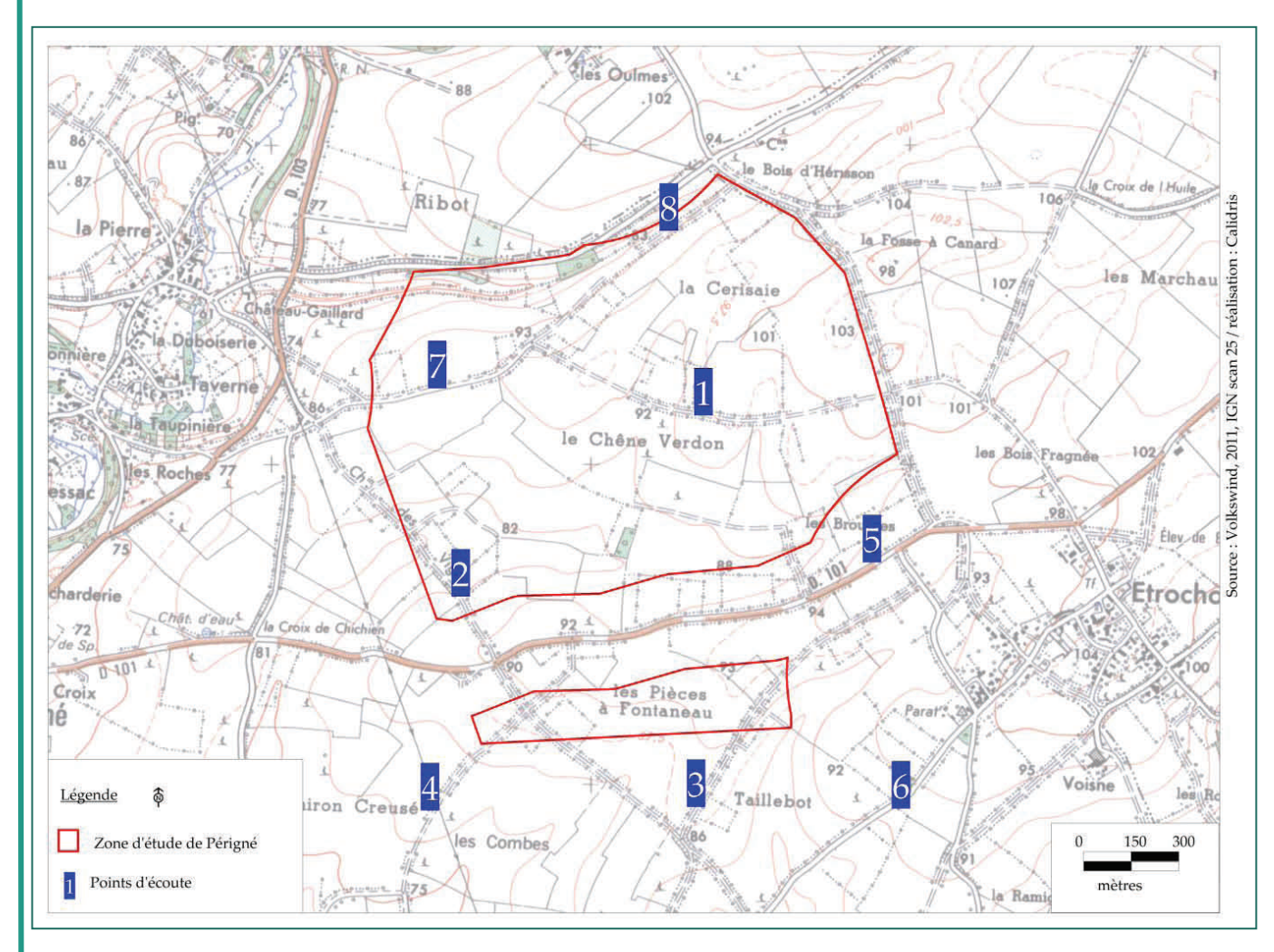

*Localisation des points d'écoute* 

### **79 - Périgné**

#### **9. L'avifaune**

#### • *Effets du parc*

Les travaux pourront déranger certaines espèces. Cela se traduira, d'une part, par la fuite des espèces les plus sensibles à l'écart du site des travaux, et d'autre part, par la remise en cause de la nidification des oiseaux aux abords des emplacements projetés.

Pendant le fonctionnement du parc, les effets possibles sont :

- les collisions au niveau des turbines (pales et mâts) et des infrastructures environnantes (routes, lignes électriques…), notamment par mauvais temps et de nuit ;

- les pertes d'habitats et les perturbations des territoires de nidification et de recherche alimentaire occasionnées par le montage puis le fonctionnement des turbines (« effet épouvantail ») ;

- les perturbations de la trajectoire de vol des oiseaux migrateurs (exemples : changement de direction vers des zones à risques telles que des lignes électriques, des axes routiers, des espaces chassés…).

L'impact sur la zone de projet sera principalement une modification de l'habitat de reproduction notamment pour les petits passereaux nichant dans les cultures.

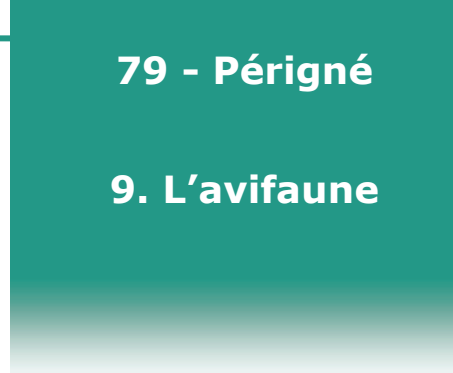

Le projet de Périgné ne remet pas en cause les modifications de trajectoire de vol dues aux parcs éoliens déjà présents sur le secteur. La migration sur le site d'étude étant orientée selon un axe nord-est—sud-ouest, deux autres parcs se trouvent sur cet axe : ceux de Montigné (Saint-Romans-lès-Melle) et de Saint-Martin-lès-Melle.

La migration étant faible sur le site de Périgné, les effets cumulés le sont également. De plus, le projet de parc de Périgné est très proche du parc existant de Montigné, les effets cumulés se limitent donc à l'impact du projet existant.

#### • *Mesures d'atténuation et compensatoires*

Un suivi ornithologique sera mis en place à la suite de l'installation des éoliennes, au moyen de suivis pédestres et par détection de chocs (ou système équivalent), proposés pour les chiroptères mais qui seront également valables pour l'avifaune.

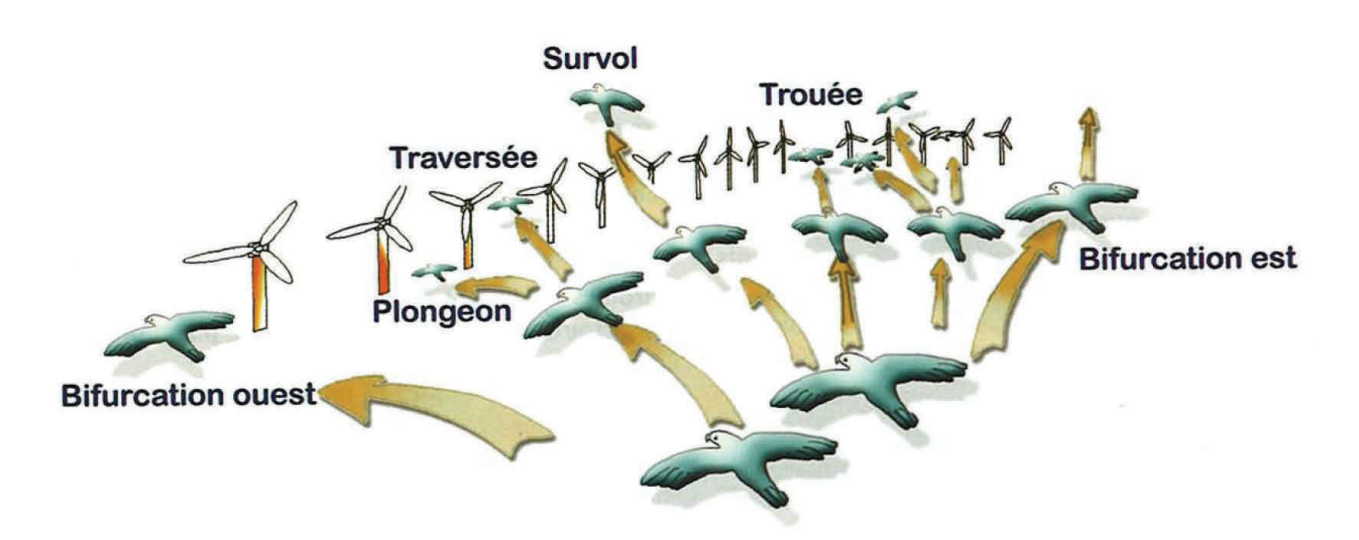

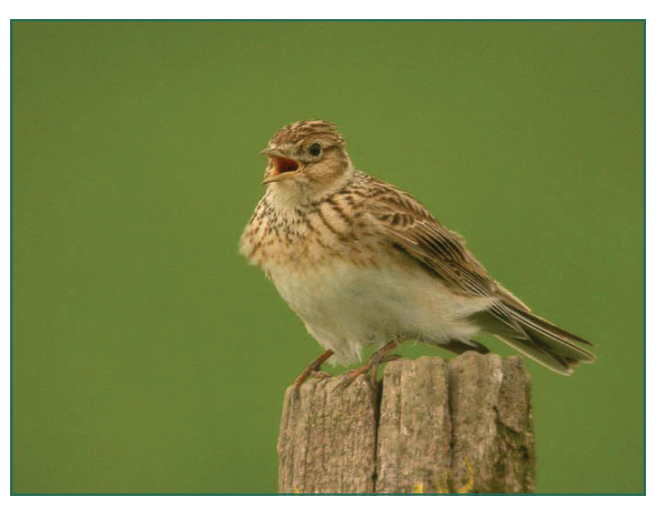

*L'Alouette des champs*

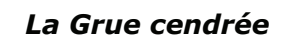

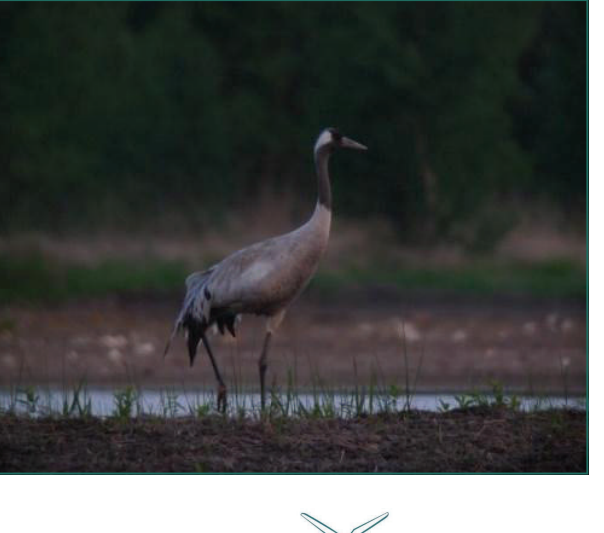

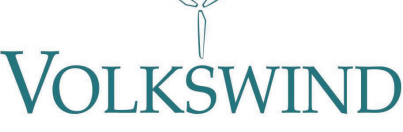

### **10. Résultats de l'étude acoustique**

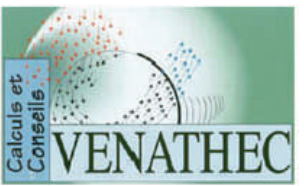

Dans le cadre de ses projets éoliens, Volkswind collabore avec des bureaux d'études acoustiques spécialisés et indépendants. La société **VENATHEC** a été choisie pour le projet de Périgné.

#### • *Éoliennes et acoustique...*

Les éoliennes génèrent trois types d'émissions sonores :

- ♦ le **bruit aérodynamique**, lié au frottement de l'air sur les pales et le mât. Ce bruit s'amplifie proportionnellement à la vitesse du vent ;
- ♦ le **bruit mécanique** lié à la pignonerie et autres appareils abrités par la nacelle en mouvement quand le vent entraîne les pales et que les éoliennes sont en production ;
- ♦ le bruit des **vibrations amplifiées** des pales.

Ces différentes composantes du bruit émis évoluent avec la vitesse du vent. Ainsi, passé un certain seuil, le bruit du vent lui-même dépasse celui de l'éolienne. On utilise les normes d'émergence pour caractériser la nuisance sonore. L'émergence se traduit par la différence entre le bruit ambiant — y compris le bruit d'un parc éolien en pleine activité — et le bruit résiduel, constitué par l'ensemble des bruits habituels.

#### • *La loi sur les bruits de voisinage*

Les éoliennes doivent respecter l'arrêté du 26 aout 2011 relatif aux nuisances sonores. Celui-ci stipule que l'émergence sonore induite par la présence des éoliennes ne doit pas dépasser 5 dB(A) le jour et 3 dB(A) la nuit au niveau des habitations les plus proches. Le seuil déclenchant le critère d'émergence est fixé à 35 dB.

#### • *Méthodologie*

La méthodologie a été la suivante : une campagne de mesures sonores a été effectuée pendant 12 jours au niveau de 6 points de mesure.

L'objectif de cette étude est :

 - d'effectuer les mesures de l'état initial de l'environnement sonore du site envisagé,

- de quantifier l'émergence (écart entre la situation initiale et le niveau sonore simulé des futures installations en fonctionnement) prévisible aux points-clés de l'environnement du site projeté (notamment les zones habitées) et la situer dans le cadre réglementaire du décret du 31 août 2006 relatif à la protection contre les bruits de voisinage.

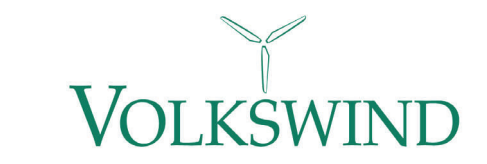

### **79 - Périgné**

**10. Acoustique**

#### • *Émergences et contraintes de fonctionnement*

Les simulations numériques d'impact acoustique du projet de parc éolien sur la commune de Périgné à partir de la mise en place de 6 éoliennes de type VESTAS V100-2MW ont montré :

 - Qu'il n'existe aucune émergence supérieure au cadre réglementaire pour l'ensemble des points de calculs en période de jour,

- Qu'en période nocturne, des dépassements des seuils réglementaires sont relevés au point n°1 pour une vitesse de vent de 6m/s, au point n°3 pour une vitesse de vent de 7 m/s, et au point n°5 pour des vitesses de vent comprises entre 5 et 7 m/s. Aux points n°1 et n°3, un risque acoustique modéré est évalué. Quant au point n°5, le risque acoustique est considéré comme très probable.

Les émergences sonores maximales admissibles au niveau des habitations sont données dans le tableau suivant :

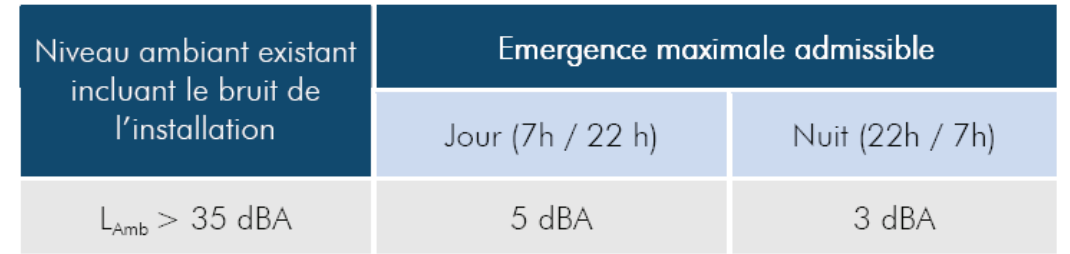

A proximité des éoliennes, le niveau de bruit maximal à respecter en tout point du périmètre de mesure est de 70 dBA le jour (7h/22h) et de 60 dBA la nuit (22h/7h).

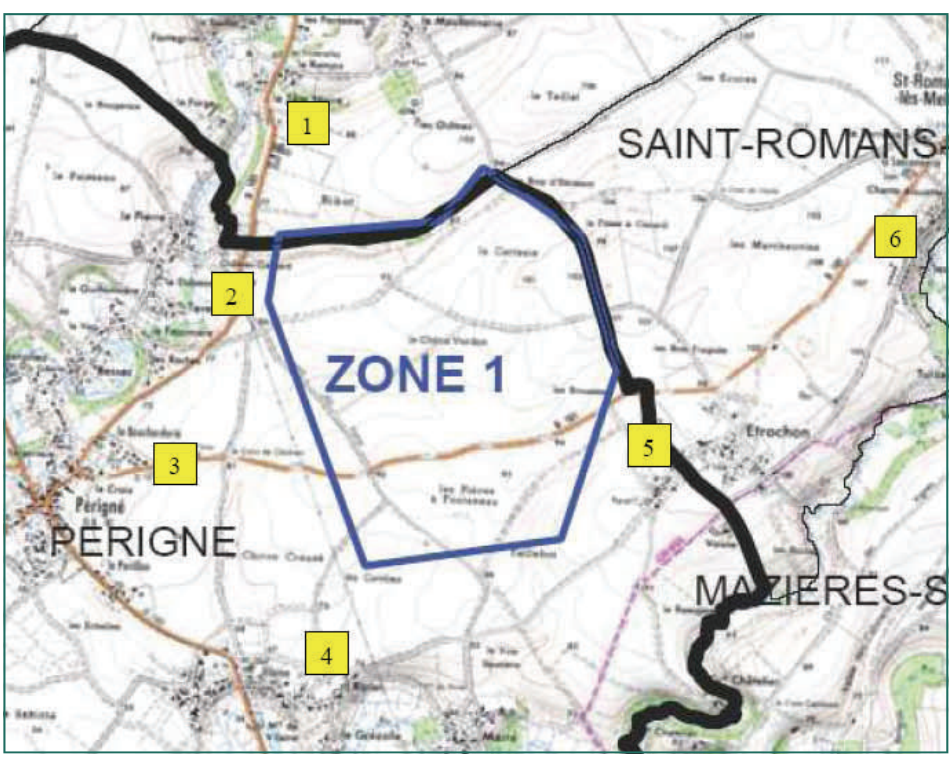

*Localisation des points de mesures acoustiques* 

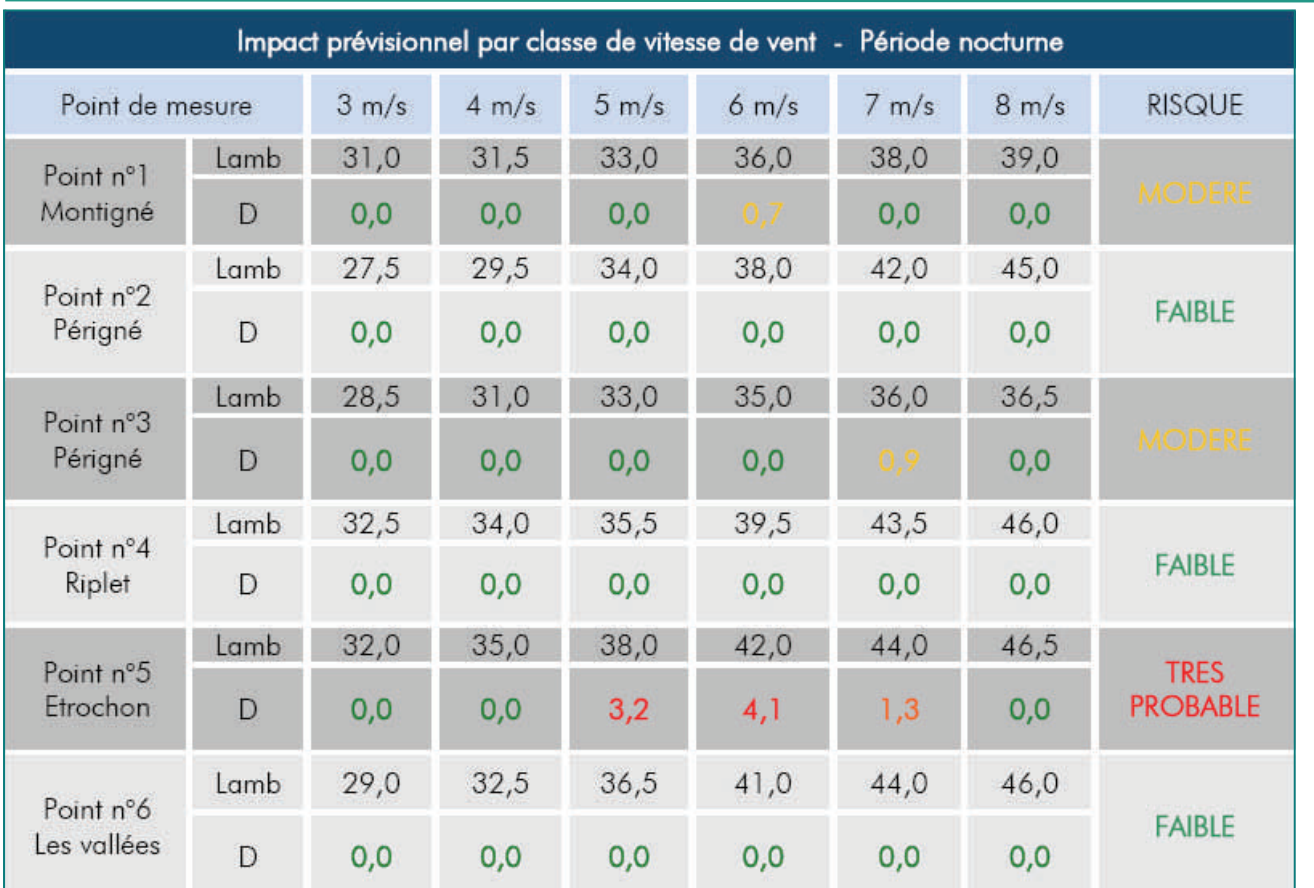

#### *Tableaux des émergences sonores du projet par pas de vitesse de vent en période nocturne sans optimisation*

*Lamb : Niveau ambiant prévisionnel (Seuil 35 db) ;* 

*D : Dépassement retenu* 

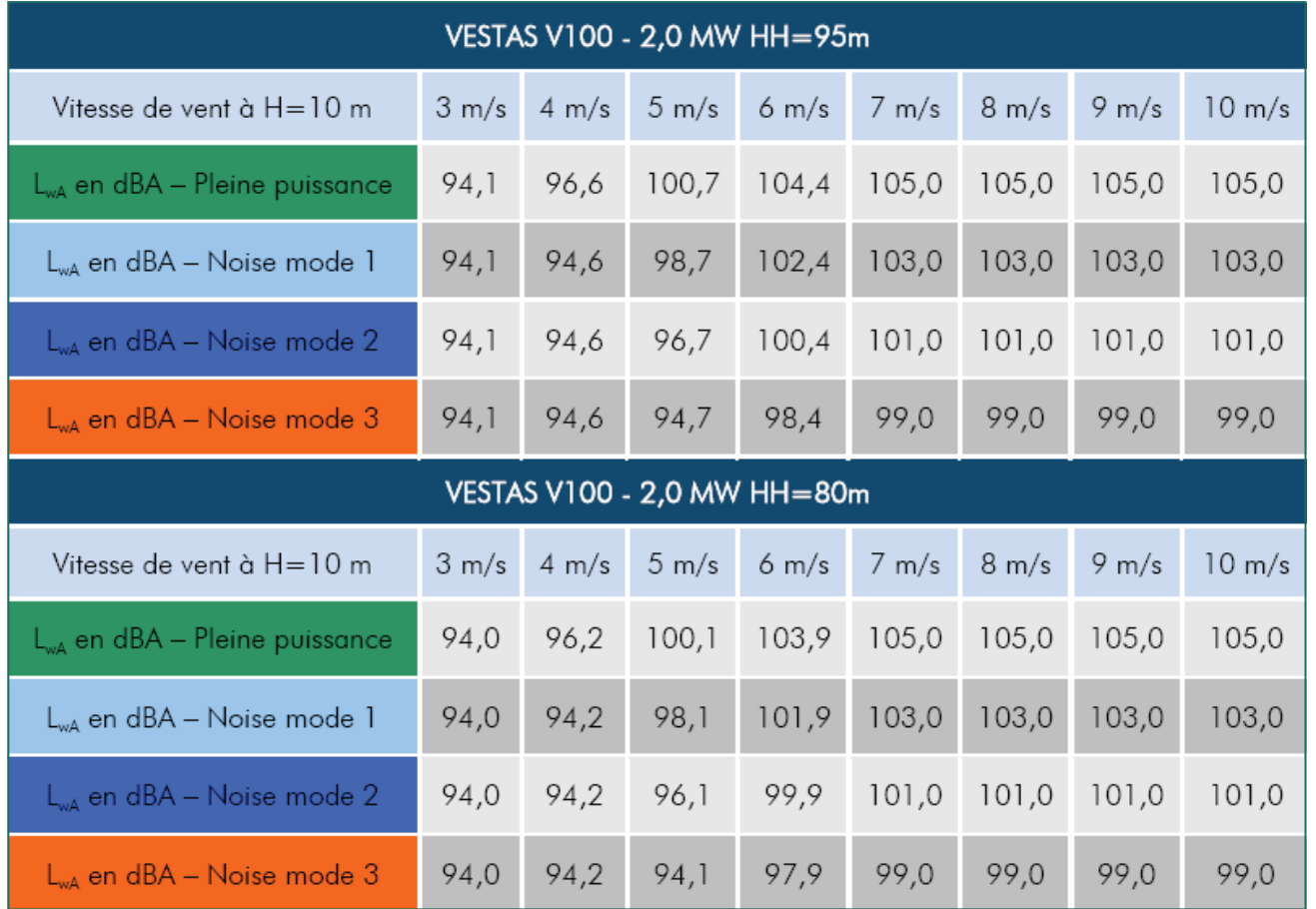

| Plan d'arrêts et de bridages des machines en période nocturne - Optimisation NE |                   |                  |                                                                                 |                  |                  |                  |
|---------------------------------------------------------------------------------|-------------------|------------------|---------------------------------------------------------------------------------|------------------|------------------|------------------|
| Vitesse de vent $H = 10m$                                                       | $3 \text{ m/s}$   | $4 \text{ m/s}$  | $5 \text{ m/s}$                                                                 | $6 \text{ m/s}$  | $7 \text{ m/s}$  | $8 \text{ m/s}$  |
| éolienne 1                                                                      | pleine puissance  |                  | Mode 1                                                                          | Mode 2           |                  | pleine puissance |
| éolienne 2                                                                      | pleine puissance  |                  | Mode 1                                                                          |                  |                  | pleine puissance |
| éolienne 3                                                                      |                   |                  | pleine puissance                                                                |                  | Mode 1           | pleine puissance |
| éolienne 4                                                                      |                   | pleine puissance | Mode 3                                                                          | Arrêt            | Mode 2           | pleine puissance |
| éolienne 5                                                                      | pleine puissance  |                  | Mode 2                                                                          |                  | pleine puissance |                  |
| éolienne 6                                                                      | pleine puissance  |                  |                                                                                 |                  |                  |                  |
|                                                                                 |                   |                  |                                                                                 |                  |                  |                  |
|                                                                                 |                   |                  | Plan d'arrêts et de bridages des machines en période nocturne - Optimisation SO |                  |                  |                  |
| Vitesse de vent $H = 10m$                                                       | $3 \, \text{m/s}$ | $4 \text{ m/s}$  | $5 \text{ m/s}$                                                                 | $6 \text{ m/s}$  | $7 \text{ m/s}$  | $8 \text{ m/s}$  |
| éolienne 1                                                                      |                   | pleine puissance | Mode 1                                                                          | Mode 2           |                  | pleine puissance |
| éolienne 2                                                                      |                   | pleine puissance |                                                                                 | Mode 1           |                  | pleine puissance |
| éolienne 3                                                                      |                   |                  |                                                                                 | pleine puissance |                  |                  |
| éolienne 4                                                                      |                   | pleine puissance | Mode 3                                                                          | Arrêt            | Mode 2           | pleine puissance |
| éolienne 5                                                                      |                   | pleine puissance |                                                                                 | Mode 2           |                  | pleine puissance |

*Plans de fonctionnement en période nocturne*

*Tableaux des niveaux de puissance acoustique d'une éolienne* 

Une configuration d'optimisation pour les directions dominantes de vent a été étudiée dans le but de respecter le cadre législatif. Ces optimisations, comprenant le bridage et/ou l'arrêt d'une ou plusieurs machines selon la vitesse de vent, permettent d'envisager l'implantation d'un parc éolien satisfaisant les exigences réglementaires, en termes d'émergence sonore globale.

Ce plan de bridage est élaboré à partir de différents modes de bridage : Noise mode 1, Noise mode 2 et Noise mode 3, permettant une certaine souplesse et limitant ainsi la perte de production. Ces trois modes de bridage correspondent à des ralentissements graduels de la vitesse de rotation du rotor de l'éolienne, permettant de réduire la puissance sonore des éoliennes. Le mode 1 permettant un bridage léger, le mode 2 un bridage moyen et le mode 3 un bridage maximal de l'éolienne. De même, plus le bridage est important, plus la perte de production augmente.

Ce plan de bridage est mis en œuvre grâce au logiciel de contrôle à distance de l'éolienne via le SCADA. A partir du moment où l'éolienne enregistrera, par l'anémomètre et la girouette situés en haut de la nacelle, des données de vitesse et de direction de vent «sous contraintes», et en fonction des périodes horaires (diurne : 7h-22h ou nocturne 22h-7h), le mode de bridage programmé se mettra en œuvre.

Concrètement, la vitesse de rotation du rotor est réduite par une réorientation des pales, via le pitch (système d'orientation des pales se trouvant au niveau du hub ou nez de l'éolienne) afin de limiter leur prise au vent en jouant sur le profil aérodynamique de la pale. Les modes de bridage correspondent donc à une inclinaison plus ou moins importante des pales.

En cas d'arrêt programmé de l'éolienne dans le cadre du plan de bridage, les pales seront mises « en drapeau » de la même manière, afin d'annuler la prise au vent des pales et donc empêcher la rotation du rotor.

# **79 - Périgné**

#### **10. Acoustique**

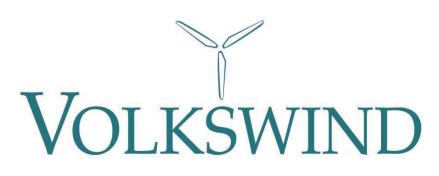

**OLKSWIND** 

### **79 - Périgné**

# **11. Paysages 11. Résultats de l'étude paysagère**

Volkswind a mandaté l'**agence BLONDIAUX**, dirigée par **M. Pierre BLONDIAUX**, paysagiste.

L'analyse a permis de définir l'implantation la plus appropriée pour le projet, en tenant compte de différents paramètres, tels que les entités paysagères, les infrastructures, le patrimoine historique, la topographie, le patrimoine naturel.

La zone d'implantation se situe dans l'entité paysagère de la plaine de Niort, composée d'espaces vastes et « simples » dans leur occupation. **Les sols sont pour la plupart en culture ce qui offre une vision sans obstacle et une lecture simplifiée du paysage.** 

Le site est positionné sur le plateau Nord-ouest de la vallée de la Boutonne, et inséré entre deux grands secteurs boisés ce qui va limiter les perceptions lointaines du projet.

**Les principaux éléments patrimoniaux sont localisés en fond de vallée** ce qui **limite**  les covisibilités avec le projet de parc éolien. Par ailleurs, les grands massifs boisés jouent le rôle d'écran naturel permettant de limiter les vues.

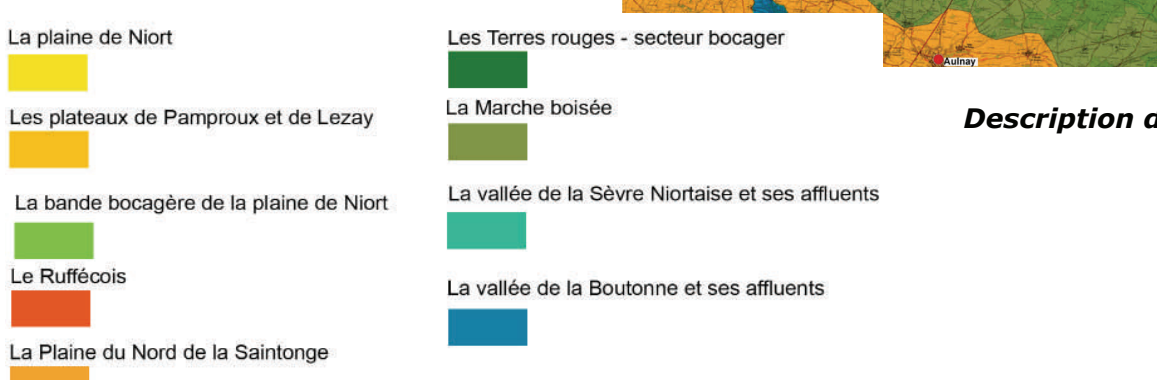

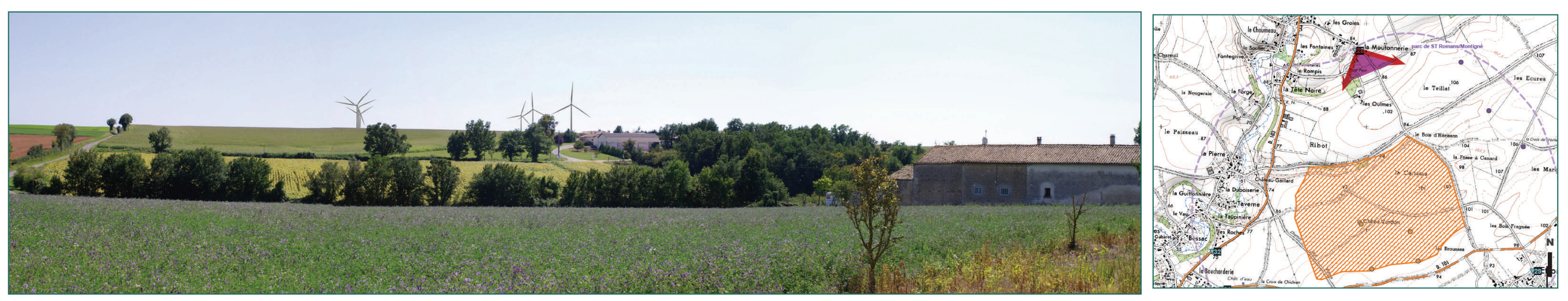

*Vue depuis le hameau « La Moutonnerie » au Nord-est de Périgné, à 1,7 km du projet* 

![](_page_19_Picture_11.jpeg)

*Description du paysage et des entités paysagères* 

*Localisation de la prise de vue* 

![](_page_20_Picture_6.jpeg)

![](_page_20_Picture_8.jpeg)

![](_page_20_Picture_0.jpeg)

*Vue depuis Etrochon à l'Est de Périgné, à 1 km de la zone de projet* 

![](_page_20_Picture_4.jpeg)

*Vue depuis le hameau "Riplet" au Sud-est de Périgné, à 960 mètres du projet* 

![](_page_20_Picture_2.jpeg)

*Localisation de la prise de vue* 

![](_page_21_Picture_7.jpeg)

**12. Mesures**

#### **12. Les mesures**

Lors de l'étude du projet de Périgné, un ensemble de mesures a été défini pour limiter au maximum les effets du parc éolien sur l'environnement.

Ces mesures, synthétisées dans les tableaux suivants, prennent en compte la protection de la faune et la flore, la préservation du paysage et du patrimoine, les précautions par rapport aux servitudes publiques. Si elles ne peuvent réduire les impacts du projet dès sa conception, elles prévoient des compensations aux effets néfastes sur l'environnement. Dans notre cas, les impacts résiduels après mesures de réduction étant faibles ou nuls, il n'est pas nécessaire de mettre en place des mesures de compensation d'impact.

![](_page_21_Picture_147.jpeg)

![](_page_22_Picture_2.jpeg)

**12. Mesures** 

![](_page_22_Picture_4.jpeg)

*Tableau récapitulatif des mesures* 

![](_page_22_Picture_155.jpeg)